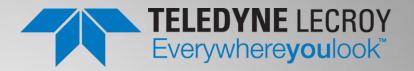

# Quick Start Guide - quantumdata<sup>™</sup> 980 Advanced Test Platforms

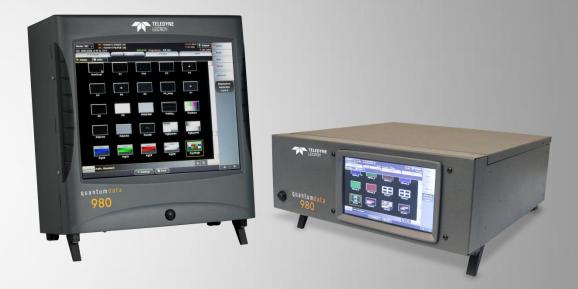

980 Advanced Test Platforms – 980B (left) 980R (right)

## **Table of Contents**

| 1 |     | Safety Requirements                                        | 2  |
|---|-----|------------------------------------------------------------|----|
| 2 |     | About the 980 Platforms                                    | 5  |
|   | 2.1 | Scope of this Quick Start Guide                            | 5  |
|   | 2.2 | Changes to this Quick Start Guide                          | 6  |
|   | 2.3 | Determining what options the 980 platform is equipped with | 6  |
|   | 2.4 | 980 User Interface                                         | 9  |
| 3 |     | 980 Chassis Configurations                                 | 10 |
|   | 3.1 | 980B and 980R – Modules                                    | 10 |
| 4 |     | Getting Started                                            | 11 |
|   | 4.4 | What is in the 980 shipping box?                           | 11 |
|   | 4.5 | Operational Workflow for Getting Started                   | 11 |
|   | 4.6 | Connector Descriptions and Configurations                  | 12 |
|   | 4.7 | Getting Started Procedures                                 | 16 |
|   | 4.8 | Connection for external 980 GUI Manager                    | 20 |
| 5 |     | Upgrading 980 GUI Manager and 980 Platforms                | 42 |
|   | 5.1 | Workflow for Upgrading 980 Firmware/Gateware               | 43 |
|   | 5.2 | Workflow for Adding License for optional feature           | 46 |
| 6 |     | Command Line Interface                                     | 48 |
|   | 6.1 | Overview                                                   | 48 |

## **1** Safety Requirements

#### SAFETY REQUIREMENTS

This safety section contains information and warnings that must be observed to keep the Teledyne LeCroy quantumdata 980B Advanced Test Platform and the associated plug-in modules operating in a correct and safe condition. You are required to follow generally accepted safety procedures in addition to the safety precautions specified in this section.

#### SAFETY SYMBOLS & TERMS

Where the following symbols or terms appear on the instrument front or rear panels, or in this manual, they alert you to important safety considerations.

| $\land$ | This symbol is used where caution is required. Refer to the<br>accompanying information or documents in order to protect against<br>personal injury or damage to the instrument.                                                                                                |
|---------|----------------------------------------------------------------------------------------------------|
|         | This symbol is used to denote a safety ground connection.                                                                                                    |
|         | On (Supply)                                                                                                    |
| 0       | Off (Supply)                                                                                                    |
| $\sim$  | This symbol is used to denote "Alternating Current."                                                                                                    |
| CAUTION | The CAUTION sign indicates a potential hazard. It calls attention to a<br>procedure, practice or condition which, if not followed, could possibly<br>cause damage to equipment. If a CAUTION is indicated, do not proceed<br>until its conditions are fully understood and met. |
| WARNING | The WARNING sign indicates a potential hazard. It calls attention to a procedure, practice or condition which, if not followed, could possibly cause bodily injury or death. If a WARNING is indicated, do not proceed until its conditions are fully understood and met.       |

#### OPERATING ENVIRONMENT

The instrument is intended for indoor use and should be operated in a clean, dry environment.

Before using this product, ensure that its operating environment will be maintained within these parameters:

Temperature: 5 to 40 °C

Humidity: Maximum relative humidity 80 % for temperatures up to 31 °C decreasing linearly to 50 % relative humidity at 40 °C.

Altitude: Up to 2,000 m

The design of the 980B Advanced Test Platform has been verified to conform to the applicable safety standards (IEC/EN 61010-1:2010, IEC/EN 61010-2-030:2010) per the following limits:

Installation Category II Pollution Degree 2 Protection Class I Note: Direct sunlight, radiators, and other heat sources should be taken into account when assessing the ambient temperature.

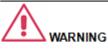

The 980B Advanced Test Platform including all the plug-in modules should not be operated in explosive, dusty, or wet atmospheres.

#### Notes:

Installation Category II refers to local distribution level, which is applicable to equipment connected to mains supply (AC power source).

Pollution Degree 2 refers to an operating environment where normally only dry non-conductive pollution occurs. Occasionally a temporary conductivity caused by condensation must be expected.

Protection Class 1 refers to grounded equipment, in which protection against electric shock is achieved by Basic Insulation and by means of a connection to the protective earthing conductor in the building wiring.

#### COOLING

The instrument relies on forced air cooling with internal fans and ventilation openings. Care must be taken to avoid restricting the airflow around the apertures (fan holes). To ensure adequate ventilation it is required to leave a 10 cm (4 inch) minimum gap around the top and/or sides of the instrument.

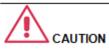

Do not block the ventilation holes located either on top or sides of the 980B Advanced Test Platform.

Rev. B3

#### AC POWER SOURCE

The instrument operates from a single-phase, 100-240 Vrms (+/-10%) AC power source at 50/60 Hz (+/-5%).

No manual voltage selection is required because the instrument automatically adapts to line voltage.

### POWER AND GROUND CONNECTIONS

The instrument is provided with a grounded cord set containing a molded three-terminal polarized plug and a standard IEC320 (Type C13) connector for making line voltage and safety ground connection. The AC inlet ground terminal is connected directly to the frame of the instrument. For adequate protection against electrical shock hazard, the power cord plug must be inserted into a mating AC outlet containing a safety ground contact.

#### CLEANING

Clean only the exterior of the 980B Advanced Test Platform using a damp, soft cloth. Do not use chemicals or abrasive elements. Under no circumstances allow moisture to penetrate the instrument. To avoid electrical shock, unplug the power cord from the AC outlet before cleaning.

#### ABNORMAL CONDITIONS

Operate the 980B Advanced Test Platform and the associated plug-in modules only as intended by the manufacturer.

If you suspect the instrument's protection has been impaired, disconnect the power cord and secure the instrument against any unintended operation.

The protection is likely to be impaired if, e.g., the instrument shows visible damage or has been subjected to severe transport stresses.

Proper use of the instrument depends on careful reading of all instructions and labels.

#### Note:

The 980B Advanced Test Platform automatically adapts itself to the AC line input within the following ranges:

Voltage: 100-240 Vrms Frequency: 50/60 Hz Power: 175 VA Max

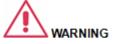

Electrical Shock Hazard!

Any interruption of the protective conductor inside or outside of the instrument, or disconnection of the safety ground terminal creates a hazardous situation.

#### Intentional interruption is prohibited.

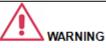

No operator serviceable parts inside. Do not remove covers.

Refer servicing to qualified personnel.

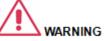

Any use of the instrument in a manner not specified by the manufacturer may impair the instrument's safety protection.

## 2 About the 980 Platforms

This chapter provides an overview of the Teledyne LeCroy quantumdata 980 Advanced Test Platforms. The 980B and 980R Advanced Test Platforms are modular based systems that can accommodate multiple modules.

- 1) 980B Five (5) slot chassis with a 15 inch touch display.
- 2) 980R Five (5) slot chassis with a 7 inch touch display.

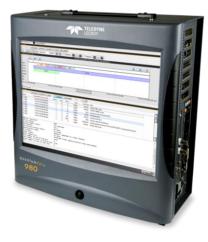

RESERVENCE OF THE OFFICE OF THE OFFICE OFFICE OF THE OFFICE OFFIC

980B Advanced Test Platform

980R Advanced Test Platform

## 2.1 Scope of this Quick Start Guide

This Quick Start Guide provides basic setup and configuration of the 980 series platforms and 980 GUI Manager.

**Important Note**: Please be sure to check the quantumdata website (<u>www.quantumdata.com</u>) for updates to the various 980 User Guides.

The following high level tasks are described in this Quick Start Guide:

- Sample module configurations.
- Provisioning the IP address of the 980 platforms.
- Installing the 980 GUI Manager on a PC.
- Establishing an IP session between a 980 platform and the host PC running the 980 GUI Manager.

This *Quick Start Guide does not include* descriptive or procedural information for any of the functions of the 980 series modules themselves. Procedures for the modules are covered in separate User Guides. These are available from the product pages on the quantumdata website <a href="http://www.quantumdata.com/980\_series.html">http://www.quantumdata.com/980\_series.html</a>:

## 2.2 Changes to this Quick Start Guide

The following changes have been made to this Quick Start Guide since its last version:

- Changes related to Teledyne LeCroy rebranding.
- Miscellaneous changes to clarify connection from host PC to 980.

**Important Note**: Please be sure to check the quantumdata website (<u>www.quantumdata.com</u>) for updates to this Quick Start Guide and User Guides.

## 2.3 Determining what options the 980 platform is equipped with

You can determine what options the 980 platform and modules are configured with by accessing the Instrument Information screen either on the embedded 980 GUI Manager or external 980 GUI manager. When using the external 980 GUI Manager you must be connected to the 980 platform in order to read the Instrument Information. Refer to the following screen.

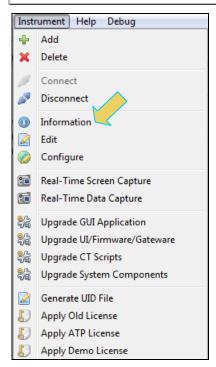

Select Information to view the Instrument Information panel.

First page of Instrument Information report:

|   | About    |                                                                                                    |
|---|----------|----------------------------------------------------------------------------------------------------|
|   |          |                                                                                                    |
|   |          | UI Build: 4.17.59_15445_201607151122<br>UI Home: platform:/base/plugins/com.quantumdata.i980.app2<br>Java Vendor: Oracle Corporation<br>Java Runtime: 1.8.0_40-b26<br>Java Home: /qd/980mgr/jre/jre<br>Locale: en_US<br>                                                                                                    |
|   |          | Free Space: 117.08 GB of 162.23 GB (72.2%)                                                                                                    |
|   | <b>F</b> | Advanced Test platform Version: 4.17.59<br>HDMI 1.4 980 Protocol Analyzer [08C79D020000] in slot 1 [DDR 4096MB]:<br>Gateware: [Version: 4.14.1 Build Number: 55 (11/18/2015) Gen: 3 PCB: 297b/D]<br>Firmware: [Version: 4.17.59 Build Number: 11918 (qd 07/15/2016 14:33:07 CDT) ]<br>HDMI2 Video Generator in slot 4:<br>Gateware: [Version: 4.16.3 Build Number: 22 (02/05/2014 153600) PCB: 594b C]<br>Firmware: [Version: 4.17.59 Build Number: 11918 (qd 07/15/2016 14:33:07 CDT)]<br>ODBUS: [Version: 2981 Build Number: 1 (07/05/2012 10.10101)]<br>HDMI 2.0 980 Protocol Analyzer [955461020000] in slot 6 [DDR 4096HB]:<br>Gateware: [Version: 4.17.2 Build Number: 1 (06/25/2016) Gen: 1 PCB: 594c/C]<br>Firmware: [Version: 4.17.2 Build Number: 11918 (qd 07/15/2016 14:33:07 CDT)]<br>System Information:<br>System SN : [ A7662EBDE0FB1965::16030016]<br>HDMI PA SN : [ 08C790020000::N/A]<br>Main Board : [ "297X-UD3H"]<br>CPUX2 : [ 6.60.3 "Intel(R) Celeron(R) CPU G1830 @ 2.80GHz"]<br>DDR : [ 3 GB]<br>HD : [ SSDSC2BW18]<br>OS : [ Linux xpscope-4a 2.6.26-2-686 #1 SMP Sun Mar 4 22:19:19 UTC 2012 i686 GNU/Linux]<br>GUI manager : [ Version 4.17.59 L5445_201607151122]<br>1 : [ lo inet 127.0.0.1/8 scope host lo] |
|   |          | Save to File X Close                                                                                                    |
| - | Back     | STATIC: 10.30.196.53 ATP Version: 4.17.59 (3 cards detected)                                                                                                    |

Second page of Instrument Information report:

| About                                                                                                    |
|----------------------------------------------------------------------------------------------------|
| <pre>Firmware: [Version: 4.17.59 Build Number: 11918 (qd 07/15/2016 14:33:07 CDT) ]<br/>HDH12 Video Generator in slot 4:<br/>Gateware: [Version: 4.16.3 Build Number: 22 (02/05/2014 153600) PCB: 594b C]<br/>Firmware: [Version: 4.17.59 Build Number: 1 007/05/2012 10.10101)]<br/>HDH1 2.0 980 Protocol Analyzer [95E461020000] in slot 6 [DDR 4096HB]:<br/>Gateware: [Version: 4.17.59 Build Number: 1 (07/05/2012 10.10101)]<br/>HDH1 2.0 980 Protocol Analyzer [95E461020000] in slot 6 [DDR 4096HB]:<br/>Gateware: [Version: 4.17.59 Build Number: 1 108/25/2016) Gen: 1 PCB: 594c/C]<br/>Firmware: [Version: 4.17.59 Build Number: 11918 (qd 07/15/2016 14:33:07 CDT) ]<br/>System Information:<br/>System SN : [ A76E2EBDE0FB1965::16030016]<br/>HDH1 PA SN : [ 08C79D0200000::N/A]<br/>Main Board : [ "297X-UD3H"]<br/>CPUx2 : [ 6.60.3 "Intel(R) Celeron(R) CPU G1830 @ 2.80GHz"]<br/>DDR : [ 3 GB]<br/>HD : [ SDSC2BW18]<br/>OS : [ Linux xpscope-4a 2.6.26-2-686 #1 SNP Sun Mar 4 22:19:19 UTC 2012 i686 GNU/Linux]<br/>GUI manager : [ Version 4.17.59 15445 201607151122]<br/>1 : [ lo inet 127.0.0.1/8 scope host lo]<br/>PCIE3 : [ 2.5x1]<br/>HOHI SINK CT: [ 4.14.16]<br/>HDMI SINK CT: [ 4.14.30]<br/>HDCP SRC CT : [ 4.8.0]<br/>HDC SINK CT: [ 4.8.0]<br/>HDC SINK CT: [ 4.8.0]<br/>HDC SINK CT: [ 4.8.0]<br/>HDMI SINK CT: [ 4.8.0]<br/>HDMI SINK CT: [ 4.8.0]<br/>HDMI SINK CT: [ 4.8.0]<br/>HDMI SINK CT: [ 4.8.0]<br/>HDMI SINK CT: [ 4.8.0]<br/>HDMI SINK CT: [ 4.8.0]<br/>HDMI SINK CT: [ 4.8.0]<br/>HDMI SINK CT: [ 4.8.0]<br/>HDMI SINK CT: [ 4.8.0]<br/>HDMI SINK CT: [ 4.8.0]<br/>HDMI SINK CT: [ 4.8.0]<br/>HDMI SINK CT: [ 4.8.0]</pre> |
| Licensed Features<br>Licensed: 01 [PASSTHROUGH]<br>Licensed: 11 [HDMI ACA]<br>Licensed: 25 [HDMI CTS 2.0 COMPLIANCE TEST PACKAGE #3]<br>Licensed: 27 [HDMI CTS 2.0 COMPLIANCE TEST PACKAGE #4]<br>Licensed: 31 [HDCP 2.2 ON HDMI 2.0 ANALYZER]<br>Licensed: 34 [UHD ALLIANCE TEST PATTERNS]                                                                                                    |
| ⇒ Back 🔄 Navigator STATIC: 10.30.196.53 ATP Version: 4.17.59 (3 cards detected)                                                                                                    |

## 2.4 980 User Interface

The 980 provides a graphical user interface (980 GUI Manager) for operation. This GUI can run on either 980 platform through the built-in color touch screen display (embedded 980 GUI Manager) or as a standalone application running on a PC (external 980 GUI Manager). The look and feel and functions are similar but not identical.

## 2.4.1 980 GUI Manager (external PC-based)

The external 980 GUI Manager provides easy access to the captured data on your PC for sharing with others. Also the external 980 GUI Manager enables you to operate the 980 platform and its modules through a larger interface which allows you to use multiple panels at the same time.

## **3** 980 Chassis Configurations

This chapter describes the configurations of each chassis type. There will always be one module installed when shipped. New modules can be added but they have to be installed by quantumdata at a quantumdata service center.

## 3.1 980B and 980R – Modules

The 980 platforms can be equipped with up to 5 modules. Configurations will vary.

**Warning**: Do not attempt to remove or replace 980 modules unless instructed to do so by quantumdata technical support.

## 4 Getting Started

This chapter explains what is involved in getting your 980 up and operating.

## 4.1 What is in the 980 shipping box?

When a Teledyne LeCroy quantumdata 980 platform is shipped it will contain a variety of items. The items it will contain depend on the module configurations and which 980 series platform you ordered. The following is a list of items that come standard with the 980 platform itself. This list does not include the items that come with each module.

- Power Line Cord.
- Calibration certificate.
- Stylus.
- Quick Start Guide.

## 4.2 Operational Workflow for Getting Started

The following are the high level steps you will need to follow to get your 980 platform up and running:

- 1. Remove the 980 Platform from the shipping box.
- 2. Connect the 980 power cable (provided) to a suitable outlet (110-240V 50/60Hz) and apply power to the 980.
- 3. Power the 980 via the power switches on the front and rear of the chassis.

The following items are only required if you are going to operate the 980 via the external 980 GUI Manager residing on a host PC. If you are going to operate the 980 and its modules through the embedded touch screen 980 GUI, these steps are not required.

- Select a suitable PC to host the 980 GUI Manager application. A minimum of 512MB of RAM is recommended. (Note that you do not need a PC because you can use the built-in Front Panel display; however the external 980 GUI Manager provides you with a larger viewing area).
- Determine how you are going to connect to the 980/980B from the external 980 GUI Manager in order to operate the instrument:
  - Put the 980 on your corporate network and enable DHCP using an available Ethernet cable, or...
  - o Connect directly with a host PC or laptop using the Ethernet cable provided.
- 3. Assign an IP address to the 980 either directly or by enabling DHCP.

- 5. Install the 980 Manager application on your host PC.
- 6. Establish a connection to the 980 from the 980 Manager resident on your host PC.
- 7. From the 980 Manager "Add" the 980 as an Instrument.

## 4.3 **Connector Descriptions and Configurations**

This section describes the connector configurations of the 980 platforms.

## 4.3.1 980 Chassis connector descriptions

Use the following table to identify the connector function and descriptions on your 980 system configuration.

### 4.3.2 980B Chassis connector descriptions

Use the following table to identify the connector function and descriptions on your 980B system configuration.

Note: There are two versions of the QD Bus board connection layout. These are both shown.

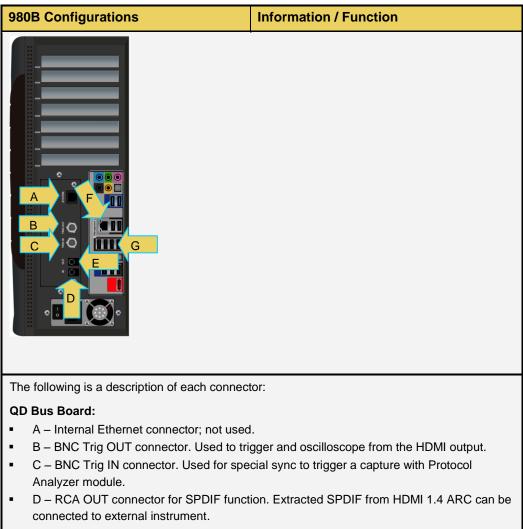

E – RCA IN connector for SPDIF function. SPDIF audio can be injected into HDMI 1.4 ARC function.

#### 980 Advanced Test Platforms - Quick Start Guide

| Rev. E | 33 |
|--------|----|
|--------|----|

| 980B Configurations                                                                                                    | Information / Function |
|----------------------------------------------------------------------------------------------------|------------------------|
| Lower Panel:                                                                                                    |                        |
| <ul> <li>F – Ethernet port for connection to PC ho<br/>command line control and FTP for transfe</li> <li>G – Various USB ports for transferring file</li> </ul> | 0                      |
| Note: All other connectors are not used.                                                                                                    |                        |

### 4.3.3 980R Chassis connector descriptions

Use the following table to identify the connector function and descriptions on your 980R system configuration.

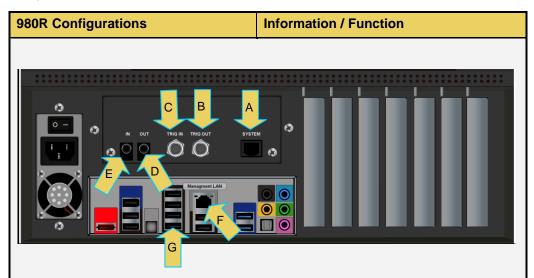

The following is a description of each connector:

#### QD Bus Board:

- A Internal Ethernet connector; not used.
- B BNC Trig OUT connector. Used to trigger and oscilloscope from the HDMI output.
- C BNC Trig IN connector. Used for special sync to trigger a capture with Protocol Analyzer module.
- D RCA OUT connector for SPDIF function. Extracted SPDIF from HDMI 1.4 ARC can be connected to external instrument.
- E RCA IN connector for SPDIF function. SPDIF audio can be injected into HDMI 1.4 ARC function.

#### Lower Panel:

- F Ethernet port for connection to PC host for 980 GUI Manager application, telnet for command line control and FTP for transferring files.
- G Various USB ports for transferring files and restoring system.

Note: All other connectors are not used.

## 4.4 Getting Started Procedures

The getting started procedures involve the following tasks:

- Downloading, unzipping and launching the 980 GUI Manager application to allow you to operate the 980. (Not required if using the embedded 980 GUI Manager on the built-in display exclusively.)
- Powering up the 980 platform.
- Changing the IP address of the 980 so that it is compatible with your PC and or corporate LAN. (Not required if using the built-in display exclusively.)
- Establishing an initial IP connection from the 980 Manager (residing on your host PC) and the 980. (Not required if using the built-in display exclusively.)

## 4.4.1 Powering up the 980

Use the following procedures to power up the 980.

1. If necessary, apply power by toggling the rocker type power switch on the back of the 980.

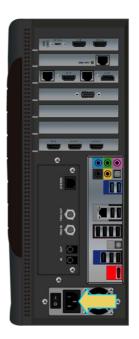

980B Advanced Test Platform

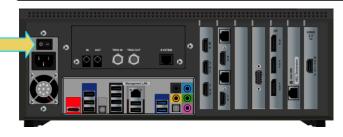

#### 980R Advanced Test Platform

**Note**: The power switch in the front is used when you are turning off the 980 for a short period of time. For extended off periods, it is best to power down the 980 by first using the power button on the front and then the rocker switch on the back.

2. Turn the 980 on by pressing and releasing the power button on the lower portion of the front panel.

|                                                                                                    | Image: State of the state of the s                                                                                                    |                                                                                                    |                                                                                                    |                                                                                                    |                                                                                                    |                                                                                                    |                                                                                                    |                                                                                                    |                                                                                                    |
|----------------------------------------------------------------------------------------------------|----------------------------------------------------------------------------------------------------|----------------------------------------------------------------------------------------------------|----------------------------------------------------------------------------------------------------|----------------------------------------------------------------------------------------------------|----------------------------------------------------------------------------------------------------|----------------------------------------------------------------------------------------------------|----------------------------------------------------------------------------------------------------|----------------------------------------------------------------------------------------------------|----------------------------------------------------------------------------------------------------|
|                                                                                                    |                                                                                                    |                                                                                                    |                                                                                                    |                                                                                                    |                                                                                                    |                                                                                                    |                                                                                                    |                                                                                                    |                                                                                                    |
| and a set of the set of the set o                                                                                                    | March<br>Same<br>Part 200         Call Cold Name<br>Part 200         Call Cold Name<br>Par                                                                                                    | Bit Production and Production and Productio                                                                                                    | Anne and a set of the set of the                                                                                                    |                                                                                                    |                                                                                                    |                                                                                                    |                                                                                                    |                                                                                                    |                                                                                                    |
|                                                                                                    |                                                                                                    | Bit         Table State         Table State <thtable state<="" th=""> <thtab< td=""><td></td><td></td><td></td><td></td><td></td><td></td><td></td></thtab<></thtable>                                                                                                    |                                                                                                    |                                                                                                    |                                                                                                    |                                                                                                    |                                                                                                    |                                                                                                    |                                                                                                    |
| The first start and the first start and the fi                                                                                                    | The Part Lang and State State           The Part Lang and State State S                                                                                                    | Bit         Table Share Share         Table Share Share                                                                                                    | Provide Control Provide Control Provide C                                                                                                    | The Processing Section 2010                                                                                                    |                                                                                                    | The Manual Academic Academic Acade                                                                                                    | The Determined of the Determined of the Determin                                                                                                    | The Determined of the Determined of the Determin                                                                                                    | The Database in the Control of the Control of the C |
| Bits         Bits         Bits <th< td=""><td>Numerical Control (1)         Numerical Control (1)         Numericancotted Contreleverter Control (1)         Numerical Con</td><td>None         Open         Spare         Spare         S</td><td>Distance         Distance         Distance</td><td></td><td></td><td>Distance         Distance         Distance</td><td></td><td></td><td></td></th<>                                                                                                    | Numerical Control (1)         Numerical Control (1)         Numericancotted Contreleverter Control (1)         Numerical Con                                                                                                    | None         Open         Spare         Spare         S                                                                                                    | Distance         Distance                                                                                                    |                                                                                                    |                                                                                                    | Distance         Distance                                                                                                    |                                                                                                    |                                                                                                    |                                                                                                    |
| Note         Europhysicane         Mar         Note         Note                                                                                                    | No.         Tan (1981) and (1984)         Tan (1984) and (1984)         Tan (1984) and (1984)         Tan (1984) and (1984)           1.00         1.00         1.00         1.00         1.00         1.00         1.00         1.00         1.00         1.00         1.00         1.00         1.00         1.00         1.00         1.00         1.00         1.00         1.00         1.00         1.00         1.00         1.00         1.00         1.00         1.00         1.00         1.00         1.00         1.00         1.00         1.00         1.00         1.00         1.00         1.00         1.00         1.00         1.00         1.00         1.00         1.00         1.00         1.00         1.00         1.00         1.00         1.00         1.00         1.00         1.00         1.00         1.00         1.00         1.00         1.00         1.00         1.00         1.00         1.00         1.00         1.00         1.00         1.00         1.00         1.00         1.00         1.00         1.00         1.00         1.00         1.00         1.00         1.00         1.00         1.00         1.00         1.00         1.00         1.00         1.00         1.00         1.00         1                                                                                                    | New         Ope         Tage         Spec         Spec         S                                                                                                    | International State         Name         Name </td <td>Oriest         Control         Control         <th< td=""><td>Instruction         Texa (MML manufact)         Feet (MML manufact)         Feet (MML manufact)</td><td>International State         International State         Internate         International State         <t< td=""><td>Inter         Tem (2014) and (2014)         No.         No.</td><td>Inter         Tem (2014) and (2014)         No.         No.</td><td>Inter         Tang (MML) and (MML)         Max         Tang (MML) and (MML)         Max         Max</td></t<></td></th<></td> | Oriest         Control         Control <th< td=""><td>Instruction         Texa (MML manufact)         Feet (MML manufact)         Feet (MML manufact)</td><td>International State         International State         Internate         International State         <t< td=""><td>Inter         Tem (2014) and (2014)         No.         No.</td><td>Inter         Tem (2014) and (2014)         No.         No.</td><td>Inter         Tang (MML) and (MML)         Max         Tang (MML) and (MML)         Max         Max</td></t<></td></th<>                                                                                                    | Instruction         Texa (MML manufact)         Feet (MML manufact)         Feet (MML manufact)                                                                                                    | International State         International State         Internate         International State <t< td=""><td>Inter         Tem (2014) and (2014)         No.         No.</td><td>Inter         Tem (2014) and (2014)         No.         No.</td><td>Inter         Tang (MML) and (MML)         Max         Tang (MML) and (MML)         Max         Max</td></t<> | Inter         Tem (2014) and (2014)         No.         No.                                                                                                    | Inter         Tem (2014) and (2014)         No.         No.                                                                                                    | Inter         Tang (MML) and (MML)         Max         Tang (MML) and (MML)         Max         Max                                                                                                    |
| 1.000         Laboration (Laboration (Laboratio)))))))))))                                                                                                    | Image         Control (Control (Contro) (Control (Contro) (Control (Contro) (Control (Co                                                                                                    | 1         1         1         100         1000         1000         1000         1000         1000         1000         1000         1000         1000         1000         1000         1000         1000         1000         1000         1000         1000         1000         1000         1000         1000         1000         1000         1000         1000         1000         1000         1000         1000         1000         1000         1000         1000         1000         1000         1000         1000         1000         1000         1000         1000         1000         1000         1000         1000         1000         1000         1000         1000         1000         1000         1000         1000         1000         1000         1000         1000         1000         1000         1000         1000         1000         1000         1000         1000         10000         1000         1000         1000         1000         1000         1000         1000         1000         1000         1000         1000         1000         1000         1000         1000         1000         1000         1000         1000         1000         1000         1000         1000 <td>1         0.00         0.00         0.00         0.00         0.00         0.00         0.00         0.00         0.00         0.00         0.00         0.00         0.00         0.00         0.00         0.00         0.00         0.00         0.00         0.00         0.00         0.00         0.00         0.00         0.00         0.00         0.00         0.00         0.00         0.00         0.00         0.00         0.00         0.00         0.00         0.00         0.00         0.00         0.00         0.00         0.00         0.00         0.00         0.00         0.00         0.00         0.00         0.00         0.00         0.00         0.00         0.00         0.00         0.00         0.00         0.00         0.00         0.00         0.00         0.00         0.00         0.00         0.00         0.00         0.00         0.00         0.00         0.00         0.00         0.00         0.00         0.00         0.00         0.00         0.00         0.00         0.00         0.00         0.00         0.00         0.00         0.00         0.00         0.00         0.00         0.00         0.00         0.00         0.00         0.00         0.00         0.</td> <td>DBM         Control (1)         Control (1)         C</td> <td>1000         1000         1         1         1         1         1000         1000         1000         1000         1000         1000         1000         1000         1000         1000         1000         1000         1000         1000         1000         1000         1000         1000         1000         1000         1000         1000         1000         1000         1000         1000         1000         1000         1000         1000         1000         1000         1000         1000         1000         1000         1000         1000         1000         1000         1000         1000         1000         1000         1000         1000         1000         1000         1000         1000         1000         1000         1000         1000         1000         1000         1000         1000         1000         1000         1000         1000         1000         1000         1000         1000         1000         1000         1000         1000         1000         1000         1000         1000         1000         1000         1000         1000         1000         1000         1000         1000         1000         1000         1000         1000         1000</td> <td>1         0.00         0.00         0.00         0.00         0.00         0.00         0.00         0.00         0.00         0.00         0.00         0.00         0.00         0.00         0.00         0.00         0.00         0.00         0.00         0.00         0.00         0.00         0.00         0.00         0.00         0.00         0.00         0.00         0.00         0.00         0.00         0.00         0.00         0.00         0.00         0.00         0.00         0.00         0.00         0.00         0.00         0.00         0.00         0.00         0.00         0.00         0.00         0.00         0.00         0.00         0.00         0.00         0.00         0.00         0.00         0.00         0.00         0.00         0.00         0.00         0.00         0.00         0.00         0.00         0.00         0.00         0.00         0.00         0.00         0.00         0.00         0.00         0.00         0.00         0.00         0.00         0.00         0.00         0.00         0.00         0.00         0.00         0.00         0.00         0.00         0.00         0.00         0.00         0.00         0.00         0.00         0.</td> <td></td> <td></td> <td></td> | 1         0.00         0.00         0.00         0.00         0.00         0.00         0.00         0.00         0.00         0.00         0.00         0.00         0.00         0.00         0.00         0.00         0.00         0.00         0.00         0.00         0.00         0.00         0.00         0.00         0.00         0.00         0.00         0.00         0.00         0.00         0.00         0.00         0.00         0.00         0.00         0.00         0.00         0.00         0.00         0.00         0.00         0.00         0.00         0.00         0.00         0.00         0.00         0.00         0.00         0.00         0.00         0.00         0.00         0.00         0.00         0.00         0.00         0.00         0.00         0.00         0.00         0.00         0.00         0.00         0.00         0.00         0.00         0.00         0.00         0.00         0.00         0.00         0.00         0.00         0.00         0.00         0.00         0.00         0.00         0.00         0.00         0.00         0.00         0.00         0.00         0.00         0.00         0.00         0.00         0.00         0.00         0.                                                                                                    | DBM         Control (1)         Control (1)         C                                                                                                    | 1000         1000         1         1         1         1         1000         1000         1000         1000         1000         1000         1000         1000         1000         1000         1000         1000         1000         1000         1000         1000         1000         1000         1000         1000         1000         1000         1000         1000         1000         1000         1000         1000         1000         1000         1000         1000         1000         1000         1000         1000         1000         1000         1000         1000         1000         1000         1000         1000         1000         1000         1000         1000         1000         1000         1000         1000         1000         1000         1000         1000         1000         1000         1000         1000         1000         1000         1000         1000         1000         1000         1000         1000         1000         1000         1000         1000         1000         1000         1000         1000         1000         1000         1000         1000         1000         1000         1000         1000         1000         1000         1000                                                                                                    | 1         0.00         0.00         0.00         0.00         0.00         0.00         0.00         0.00         0.00         0.00         0.00         0.00         0.00         0.00         0.00         0.00         0.00         0.00         0.00         0.00         0.00         0.00         0.00         0.00         0.00         0.00         0.00         0.00         0.00         0.00         0.00         0.00         0.00         0.00         0.00         0.00         0.00         0.00         0.00         0.00         0.00         0.00         0.00         0.00         0.00         0.00         0.00         0.00         0.00         0.00         0.00         0.00         0.00         0.00         0.00         0.00         0.00         0.00         0.00         0.00         0.00         0.00         0.00         0.00         0.00         0.00         0.00         0.00         0.00         0.00         0.00         0.00         0.00         0.00         0.00         0.00         0.00         0.00         0.00         0.00         0.00         0.00         0.00         0.00         0.00         0.00         0.00         0.00         0.00         0.00         0.00         0.                                                                                                    |                                                                                                    |                                                                                                    |                                                                                                    |
| 10%     10%     10%     10%     10%     10%     10%     10%     10%     10%     10%     10%     10%     10%     10%     10%     10%     10%     10%     10%     10%     10%     10%     10%     10%     10%     10%     10%     10%     10%     10%     10%     10%     10%     10%     10%     10%     10%     10%     10%     10%     10%     10%     10%     10%     10%     10%     10%     10%     10%     10%     10%     10%     10%     10%     10%     10%     10%     10%     10%     10%     10%     10%     10%     10%     10%     10%     10%     10%     10%     10%     10%     10%     10%     10%     10%     10%     10%     10%     10%     10%     10%     10%     10%     10%     10%     10%     10%     10%     10%     10%     10%     10%     10%     10%     10%     10%     10%     10%     10%     10%     10%     10%     10%     10%     10%     10%     10%     10%     10%     10%     10%     10%     10%     10%     10%     10%     10%     10%     10%     10%     10%     10%     10%     10%     10%     10%     10%     10%     10%     10%     10%     10%     10%     10%     10%     10%     10%     10%     10%     10%     10%     10%     10%     10%     10%     10%     10%     10%     10%     10%     10%     10%     10%     10%     10%     10%     10%     10%     10%     10%     10%     10%     10%     10%     10%     10%     10%     10%     10%     10%     10%     10%     10%     10%     10%     10%     10%     10%     10%     10%     10%     10%     10%     10%     10%     10%     10%     10%     10%     10%     10%     10%     10%     10%     10%     10%     10%     10%     10%     10%     10%     10%     10%     10%     10%     10%     10%     10%     10%     10%     10%     10%     10%     10%     10%     10%     10%     10%     10%     10%     10%     10%     10%     10%     10%     10%     10%     10%     10%     10%     10%     10%     10%     10%     10%     10%     10%     10%     10%     10%     10%     10%     10%     10%     10%     10%     10%     10%     10%     10%     10%     10%     10%     10%     1                                                                                                    | LIME         LIME         LIME         I         I                                                                                                    | 1         1         Rog         Rog                                                                                                    | 1         0.00         Val 301(1) 00.2000         2         1         0         0.00         000         000         000         000         000         000         000         000         000         000         000         000         000         000         000         000         000         000         000         000         000         000         000         000         000         000         000         000         000         000         000         000         000         000         000         000         000         000         000         000         000         000         000         000         000         000         000         000         000         000         000         000         000         000         000         000         000         000         000         000         000         000         000         000         000         000         000         000         000         000         000         000         000         000         000         000         000         000         000         000         000         000         000         000         000         000         000         0000         000         <                                                                                                    | Unite         Lead stratustication         2         8         None         Control         Control         Co                                                                                                    | 1.00         1.00         1.00         1.00         1.00         1.00         1.00         1.00         1.00         1.00         1.00         1.00         1.00         1.00         1.00         1.00         1.00         1.00         1.00         1.00         1.00         1.00         1.00         1.00         1.00         1.00         1.00         1.00         1.00         1.00         1.00         1.00         1.00         1.00         1.00         1.00         1.00         1.00         1.00         1.00         1.00         1.00         1.00         1.00         1.00         1.00         1.00         1.00         1.00         1.00         1.00         1.00         1.00         1.00         1.00         1.00         1.00         1.00         1.00         1.00         1.00         1.00         1.00         1.00         1.00         1.00         1.00         1.00         1.00         1.00         1.00         1.00         1.00         1.00         1.00         1.00         1.00         1.00         1.00         1.00         1.00         1.00         1.00         1.00         1.00         1.00         1.00         1.00         1.00         1.00         1.00         1.00 <td< td=""><td>1         0.00         Val (0.01) (0.02) (0.02)         2         1         0.00         Val (0.01) (0.02) (0.02)         0.00         Val (0.01) (0.02) (0.02)         0.00         Val (0.01) (0.02) (0.02)         0.00         Val (0.01) (0.02) (0.02)         0.00         Val (0.01) (0.02) (0.02)         0.00         Val (0.01) (0.02) (0.02)         0.00         Val (0.01) (0.02) (0.02)         0.00         Val (0.01) (0.02) (0.02)         0.00         Val (0.01) (0.02) (0.02)         0.00         Val (0.01) (0.02) (0.02)         0.00         Val (0.01) (0.02) (0.02) (0.02)         0.00         Val (0.01) (0.02) (0.02) (0.02)         0.00         Val (0.01) (0.02) (0.02) (0</td><td>1         0.00         0.010000000000000000000000000000000000</td><td>1         0.00         0.010000000000000000000000000000000000</td><td>1         0.00         0.010000000000000000000000000000000000</td></td<>                                                                                                    | 1         0.00         Val (0.01) (0.02) (0.02)         2         1         0.00         Val (0.01) (0.02) (0.02)         0.00         Val (0.01) (0.02) (0.02)         0.00         Val (0.01) (0.02) (0.02)         0.00         Val (0.01) (0.02) (0.02)         0.00         Val (0.01) (0.02) (0.02)         0.00         Val (0.01) (0.02) (0.02)         0.00         Val (0.01) (0.02) (0.02)         0.00         Val (0.01) (0.02) (0.02)         0.00         Val (0.01) (0.02) (0.02)         0.00         Val (0.01) (0.02) (0.02)         0.00         Val (0.01) (0.02) (0.02) (0.02)         0.00         Val (0.01) (0.02) (0.02) (0.02)         0.00         Val (0.01) (0.02) (0.02) (0                                                                                                    | 1         0.00         0.010000000000000000000000000000000000                                                                                                    | 1         0.00         0.010000000000000000000000000000000000                                                                                                    | 1         0.00         0.010000000000000000000000000000000000                                                                                                    |
| 1.000         1.000         0.000         0.000         0.000         0.000         0.000         0.000         0.000         0.000         0.000         0.000         0.000         0.000         0.000         0.000         0.000         0.000         0.000         0.000         0.000         0.000         0.000         0.000         0.000         0.000         0.000         0.000         0.000         0.000         0.000         0.000         0.000         0.000         0.000         0.000         0.000         0.000         0.000         0.000         0.000         0.000         0.000         0.000         0.000         0.000         0.000         0.000         0.000         0.000         0.000         0.000         0.000         0.000         0.000         0.000         0.000         0.000         0.000         0.000         0.000         0.000         0.000         0.000         0.000         0.000         0.000         0.000         0.000         0.000         0.000         0.000         0.000         0.000         0.000         0.000         0.000         0.000         0.000         0.000         0.000         0.000         0.000         0.000         0.000         0.000         0.000         0.000 <td< td=""><td>LDM         LDM.2023/MET/N         I         I         Mode         Attributions           LDM         LDM.2023/MET/N         I         I         P         Prefix         Prefix         <td< td=""><td>2         3         0         DelS         Artifier Selection           2         5         10         DelS         Artifier Selection           2         5         10         DelS         Artifier Selection           2         5         10         DelS         Artifier Selection           2         5         10         DelS         Artifier Selection           2         5         10         DelS         Artifier Selection           3         10         DelS         Artifier Selection         Artifier Selection           4         5         DelS         Artifier Selection         Artifier Selection         Artifier Selection           5         10         DelS         Artifier Selection         Artifier Selection         Artifier Selection           6         10         DelS         Artifier Selection         Artifier Selection         Artifier Selection</td><td>1000         b00230000001110         1         4         4000         b002300000110         1         5         4         1000         b00230000000000000000000000000000000000</td><td>DBM         Destroation (11)         2         4         0         Model         and and and and and and and and and and</td><td>1:00         Mark 2000/000000000000000000000000000000000</td><td>1000         Mark 2000 (String)         2         4         Mark 2000 (String)         2         4         Mark 2000 (String)         1         1         Mark 2000 (String)         1         1         Mark 2000 (String)         1         Mark 2000 (String)         1         1         Mark 2000 (String)         1         1         Mark 2000 (String)         1         1         Mark 2000 (String)         1         1         Mark 2000 (String)         1         1         Mark 2000 (String)         1         1         Mark 2000 (String)</td></td<><td>Constraints of the second second</td><td>Constraints of the second second</td><td>Constraints of the second second</td></td></td<> | LDM         LDM.2023/MET/N         I         I         Mode         Attributions           LDM         LDM.2023/MET/N         I         I         P         Prefix         Prefix <td< td=""><td>2         3         0         DelS         Artifier Selection           2         5         10         DelS         Artifier Selection           2         5         10         DelS         Artifier Selection           2         5         10         DelS         Artifier Selection           2         5         10         DelS         Artifier Selection           2         5         10         DelS         Artifier Selection           3         10         DelS         Artifier Selection         Artifier Selection           4         5         DelS         Artifier Selection         Artifier Selection         Artifier Selection           5         10         DelS         Artifier Selection         Artifier Selection         Artifier Selection           6         10         DelS         Artifier Selection         Artifier Selection         Artifier Selection</td><td>1000         b00230000001110         1         4         4000         b002300000110         1         5         4         1000         b00230000000000000000000000000000000000</td><td>DBM         Destroation (11)         2         4         0         Model         and and and and and and and and and and</td><td>1:00         Mark 2000/000000000000000000000000000000000</td><td>1000         Mark 2000 (String)         2         4         Mark 2000 (String)         2         4         Mark 2000 (String)         1         1         Mark 2000 (String)         1         1         Mark 2000 (String)         1         Mark 2000 (String)         1         1         Mark 2000 (String)         1         1         Mark 2000 (String)         1         1         Mark 2000 (String)         1         1         Mark 2000 (String)         1         1         Mark 2000 (String)         1         1         Mark 2000 (String)</td></td<> <td>Constraints of the second second</td> <td>Constraints of the second second</td> <td>Constraints of the second second</td> | 2         3         0         DelS         Artifier Selection           2         5         10         DelS         Artifier Selection           2         5         10         DelS         Artifier Selection           2         5         10         DelS         Artifier Selection           2         5         10         DelS         Artifier Selection           2         5         10         DelS         Artifier Selection           3         10         DelS         Artifier Selection         Artifier Selection           4         5         DelS         Artifier Selection         Artifier Selection         Artifier Selection           5         10         DelS         Artifier Selection         Artifier Selection         Artifier Selection           6         10         DelS         Artifier Selection         Artifier Selection         Artifier Selection                                                                                                    | 1000         b00230000001110         1         4         4000         b002300000110         1         5         4         1000         b00230000000000000000000000000000000000                                                                                                    | DBM         Destroation (11)         2         4         0         Model         and and and and and and and and and and                                                                                                    | 1:00         Mark 2000/000000000000000000000000000000000                                                                                                    | 1000         Mark 2000 (String)         2         4         Mark 2000 (String)         2         4         Mark 2000 (String)         1         1         Mark 2000 (String)         1         1         Mark 2000 (String)         1         Mark 2000 (String)         1         1         Mark 2000 (String)         1         1         Mark 2000 (String)         1         1         Mark 2000 (String)         1         1         Mark 2000 (String)         1         1         Mark 2000 (String)         1         1         Mark 2000 (String)                                                                                                    | Constraints of the second second                                                                                                    | Constraints of the second second                                                                                                    | Constraints of the second second      |
| 10%     10%     10%     10%     10%     10%     10%     10%     10%     10%     10%     10%     10%     10%     10%     10%     10%     10%     10%     10%     10%     10%     10%     10%     10%     10%     10%     10%     10%     10%     10%     10%     10%     10%     10%     10%     10%     10%     10%     10%     10%     10%     10%     10%     10%     10%     10%     10%     10%     10%     10%     10%     10%     10%     10%     10%     10%     10%     10%     10%     10%     10%     10%     10%     10%     10%     10%     10%     10%     10%     10%     10%     10%     10%     10%     10%     10%     10%     10%     10%     10%     10%     10%     10%     10%     10%     10%     10%     10%     10%     10%     10%     10%     10%     10%     10%     10%     10%     10%     10%     10%     10%     10%     10%     10%     10%     10%     10%     10%     10%     10%     10%     10%     10%     10%     10%     10%     10%     10%     10%     10%     10%     10%     10%     10%     10%     10%     10%     10%     10%     10%     10%     10%     10%     10%     10%     10%     10%     10%     10%     10%     10%     10%     10%     10%     10%     10%     10%     10%     10%     10%     10%     10%     10%     10%     10%     10%     10%     10%     10%     10%     10%     10%     10%     10%     10%     10%     10%     10%     10%     10%     10%     10%     10%     10%     10%     10%     10%     10%     10%     10%     10%     10%     10%     10%     10%     10%     10%     10%     10%     10%     10%     10%     10%     10%     10%     10%     10%     10%     10%     10%     10%     10%     10%     10%     10%     10%     10%     10%     10%     10%     10%     10%     10%     10%     10%     10%     10%     10%     10%     10%     10%     10%     10%     10%     10%     10%     10%     10%     10%     10%     10%     10%     10%     10%     10%     10%     10%     10%     10%     10%     10%     10%     10%     10%     10%     10%     10%     10%     10%     10%     10%     10%     10%     10%     1                                                                                                    | 2 109 14/31/223398.401 2 k 77 1566 46/27 Ants Subdown<br>109 14/31/223398.401 2 k 77 1566 46/27 Ants Subdown<br>109 14/31/223398.201 2 k 79 156 46/2 Ants Subdown<br>109 14/31/223398.201 2 k 9 156 46/2 Ants Subdown<br>109 14/31/223398.201 2 k 9 156 46/2 Ants Subdown<br>109 14/31/223398.201 2 k 9 156 46/2 Ants Subdown<br>109 14/31/223398.201 2 k 9 156 46/2 Ants Subdown<br>109 14/31/223398.201 2 k 9 156 46/2 Ants Subdown<br>109 14/31/223398.201 2 k 9 156 46/2 Ants Subdown<br>109 14/31/223398.201 2 k 9 156 46/2 Ants Subdown<br>109 14/31/223398.201 2 k 9 156 46/2 Ants Subdown<br>109 14/31/223398.201 2 k 9 156 46/2 Ants Subdown<br>109 14/31/22349.201 2 k 9 156 46/2 Ants Subdown<br>109 14/31/22349.201 2 k 9 156 46/2 Ants Subdown<br>109 14/31/22349.201 2 k 9 156 46/2 Ants Subdown<br>109 14/31/22349.201 2 k 9 156 46/2 Ants Subdown<br>109 14/31/22349.201 2 k 9 156 46/2 Ants Subdown<br>109 14/31/22349.201 2 k 9 156 46/2 Ants Subdown<br>109 14/31/22349.201 2 k 9 156 46/2 Ants Subdown<br>100 14/31/22349.201 2 k 9 156 46/2 Ants Subdown<br>100 14/31/22349.201 2 k 9 156 46/2 Ants Subdown<br>100 14/31/22349.201 2 k 9 156 46/2 Ants Subdown<br>100 14/31/22349.201 2 k 9 156 46/2 Ants Subdown<br>100 14/31/22349.201 2 k 9 156 46/2 Ants Subdown<br>100 14/31/22349.201 2 k 9 156 46/2 Ants Subdown<br>100 14/31/22349.201 2 k 9 156 46/2 Ants Subdown<br>100 14/31/22349.201 2 k 9 156 46/2 Ants Subdown<br>100 14/31/22349.201 2 k 9 156 46/2 Ants Subdown<br>100 14/31/22349.201 2 k 9 156 46/2 Ants Subdown<br>100 14/31/22449.201 2 k 9 156 46/2 Ants Subdown<br>100 14/31/22449.201 2 k 9 156 46/2 Ants Subdown<br>100 14/31/24349.201 2 k 9 156 46/2 Ants Subdown<br>100 14/31/2449.201 2 k 9 156 46/2 Ants Subdown<br>100 14/31/2449.201 2 k 9 156 46/2 Ants Subdown<br>100 14/31/2449.201 2 k 9 156 46/2 Ants Subdown<br>100 14/31/2449.201 2 k 9 156 46/2 Ants Subdown<br>100 14/31/2449.201 2 k 9 156 46/2 Ants Subdown<br>100 14/31/2449.201 2 k 9 156 46/2 Ants Subdown<br>100 14/31/2449.201 2 k 9 156 46/2 Ants Subdown<br>100 14/31/2449.201 2 k 9 156 46/2 Ants Subdown<br>100 14/31/2449.201 2 k 9 156 46/2 Ants Subdown<br>100 14/31/2449.201 2 k 9                                                                                                    | 2 8 73 1546 407 Ansite Andrew Andrew                                                                                                    | Provide State State                                                                                                    | Image         Control (1)         Control (1) <th< td=""><td>1         1         1         1         1         1         1         1         1         1         1         1         1         1         1         1         1         1         1         1         1         1         1         1         1         1         1         1         1         1         1         1         1         1         1         1         1         1         1         1         1         1         1         1         1         1         1         1         1         1         1         1         1         1         1         1         1         1         1         1         1         1         1         1         1         1         1         1         1         1         1         1         1         1         1         1         1         1         1         1         1         1         1         1         1         1         1         1         1         1         1         1         1         1         1         1         1         1         1         1         1         1         1         1         1         1         1</td><td></td><td>ADD VERSION STATUS VERSION OF A PAIR IN THE ADD VERSION OF ADD VERSION OF AD</td><td>ADD VERSION STATUS VERSION OF A PAIR IN THE ADD VERSION OF ADD VERSION OF AD</td><td>ADD     ADD     A</td></th<>                                                                                                    | 1         1         1         1         1         1         1         1         1         1         1         1         1         1         1         1         1         1         1         1         1         1         1         1         1         1         1         1         1         1         1         1         1         1         1         1         1         1         1         1         1         1         1         1         1         1         1         1         1         1         1         1         1         1         1         1         1         1         1         1         1         1         1         1         1         1         1         1         1         1         1         1         1         1         1         1         1         1         1         1         1         1         1         1         1         1         1         1         1         1         1         1         1         1         1         1         1         1         1         1         1         1         1         1         1         1         1                                                                                                            |                                                                                                    | ADD VERSION STATUS VERSION OF A PAIR IN THE ADD VERSION OF ADD VERSION OF AD                                                                                                    | ADD VERSION STATUS VERSION OF A PAIR IN THE ADD VERSION OF ADD VERSION OF AD                                                                                                    | ADD     ADD     A      |
| 200 UNDURATION DECEMPTION     2      4      20 UNDURATION     2      4      20 UNDURATION     20 UNDURATION     20                                                                                                    | 100     101     101     101     101     101     101     101     101     101     101     101     101     101     101     101     101     101     101     101     101     101     101     101     101     101     101     101     101     101     101     101     101     101     101     101     101     101     101     101     101     101     101     101     101     101     101     101     101     101     101     101     101     101     101     101     101     101     101     101     101     101     101     101     101     101     101     101     101     101     101     101     101     101     101     101     101     101     101     101     101     101     101     101     101     101     101     101     101     101     101     101     101     101     101     101     101     101     101     101     101     101     101     101     101     101     101     101     101     101     101     101     101     101     101     101     101     101     101     101     101     101     101     101     101     101     101     101     101     101     101     101     101     101     101     101     101     101     101     101     101     101     101     101     101     101     101     101     101     101     101     101     101     101     101     101     101     101     101     101     101     101     101     101     101     101     101     101     101     101     101     101     101     101     101     101     101     101     101     101     101     101     101     101     101     101     101     101     101     101     101     101     101     101     101     101     101     101     101     101     101     101     101     101     101     101     101     101     101     101     101     101     101     101     101     101     101     101     101     101     101     101     101     101     101     101     101     101     101     101     101     101     101     101     101     101     101     101     101     101     101     101     101     101     101     101     101     101     101     101     101     101     101     101     101     1                                                                                                    | 2 8 3/2 1045 VD: 1946 Add 1947 Add 1947 Add 1947 Start 2017 Company Start 1947 Start 2017 Company Start 1947 Start 2017 Company Start 1947 Start 2017 Start 2017 Star                                                                                                    | Informed Constraints     Informed Constraints     Informed Constraints     Informed Constraints     Informed Constraints     Informed Constraints     Informed Constraints     Informed Constraints     Informed Constraints     Informed Constraints     Informed     Informed                                                                                                    | USE         Lation (USE)         2         3         10         Main         Main <thm< td=""><td>1 000 10000000000000000000000000000000</td><td>1 000     1 000     1 000     1 000     1 00     1 00     1 00     1 00     1 0     1 00     1 0     1 0     1 0     1 0     1 0     1 0     1 0     1 0     1 0     1 0     1 0     1 0     1 0     1 0     1 0     1 0     1 0     1 0     1 0     1 0     1 0     1 0     1 0     1 0     1 0     1 0     1 0     1 0     1 0     1 0     1 0     1 0     1 0     1 0     1 0     1 0     1 0     1 0     1 0     1 0     1 0     1 0     1 0     1 0     1 0     1 0     1 0     1 0     1 0     1 0     1 0     1 0     1 0     1 0     1 0     1 0     1 0     1 0     1 0     1 0     1 0     1 0     1 0     1 0     1 0     1 0     1 0     1 0     1 0     1 0     1 0     1 0     1 0     1 0     1 0     1 0     1 0     1 0     1 0     1 0     1 0     1 0     1 0     1 0     1 0     1 0     1 0     1 0     1 0     1 0     1 0     1 0     1 0     1 0     1 0     1 0     1 0     1 0     1 0     1 0     1 0     1 0     1 0     1 0     1 0     1 0     1 0     1 0     1 0     1 0     1 0     1 0     1 0     1 0     1 0     1 0     1 0     1 0     1 0     1 0     1 0     1 0     1 0     1 0     1 0     1 0     1 0     1 0     1 0     1 0     1 0     1 0     1 0     1 0     1 0     1 0     1 0     1 0     1 0     1 0     1 0     1 0     1 0     1 0     1 0     1 0     1 0     1 0     1 0     1 0     1 0     1 0     1 0     1 0     1 0     1 0     1 0     1 0     1 0     1 0     1 0     1 0     1 0     1 0     1 0     1 0     1 0     1 0     1 0     1 0     1 0     1 0     1 0     1 0     1 0     1 0     1 0     1 0     1 0     1 0     1 0     1 0     1 0     1 0     1 0     1 0     1 0     1 0     1 0     1 0     1 0     1 0     1 0     1 0     1 0     1 0     1 0     1 0     1 0     1 0     1 0     1 0     1 0     1 0     1 0     1 0     1 0     1 0     1 0     1 0     1 0     1 0     1 0     1 0     1 0     1 0     1 0     1 0     1 0     1 0     1 0     1 0     1 0     1 0     1 0     1 0     1 0     1 0     1 0     1 0     1 0     1 0     1 0     1 0     1 0     1 0     1 0     1 0     1 0     1 0     1 0     1 0     1 0     1 0</td><td>1 MM STATUS STATUS STATUS     1 I I I I M M STATUS STATUS ST</td><td>1 MM STATUS STATUS STATUS     1 I I I I M M STATUS STATUS ST</td><td>Informer Section (1997)     Informer Section (1997)     Informer Section (1997)</td></thm<> | 1 000 10000000000000000000000000000000                                                                                                    | 1 000     1 000     1 000     1 000     1 00     1 00     1 00     1 00     1 0     1 00     1 0     1 0     1 0     1 0     1 0     1 0     1 0     1 0     1 0     1 0     1 0     1 0     1 0     1 0     1 0     1 0     1 0     1 0     1 0     1 0     1 0     1 0     1 0     1 0     1 0     1 0     1 0     1 0     1 0     1 0     1 0     1 0     1 0     1 0     1 0     1 0     1 0     1 0     1 0     1 0     1 0     1 0     1 0     1 0     1 0     1 0     1 0     1 0     1 0     1 0     1 0     1 0     1 0     1 0     1 0     1 0     1 0     1 0     1 0     1 0     1 0     1 0     1 0     1 0     1 0     1 0     1 0     1 0     1 0     1 0     1 0     1 0     1 0     1 0     1 0     1 0     1 0     1 0     1 0     1 0     1 0     1 0     1 0     1 0     1 0     1 0     1 0     1 0     1 0     1 0     1 0     1 0     1 0     1 0     1 0     1 0     1 0     1 0     1 0     1 0     1 0     1 0     1 0     1 0     1 0     1 0     1 0     1 0     1 0     1 0     1 0     1 0     1 0     1 0     1 0     1 0     1 0     1 0     1 0     1 0     1 0     1 0     1 0     1 0     1 0     1 0     1 0     1 0     1 0     1 0     1 0     1 0     1 0     1 0     1 0     1 0     1 0     1 0     1 0     1 0     1 0     1 0     1 0     1 0     1 0     1 0     1 0     1 0     1 0     1 0     1 0     1 0     1 0     1 0     1 0     1 0     1 0     1 0     1 0     1 0     1 0     1 0     1 0     1 0     1 0     1 0     1 0     1 0     1 0     1 0     1 0     1 0     1 0     1 0     1 0     1 0     1 0     1 0     1 0     1 0     1 0     1 0     1 0     1 0     1 0     1 0     1 0     1 0     1 0     1 0     1 0     1 0     1 0     1 0     1 0     1 0     1 0     1 0     1 0     1 0     1 0     1 0     1 0     1 0     1 0     1 0     1 0     1 0     1 0     1 0     1 0     1 0     1 0     1 0     1 0     1 0     1 0     1 0     1 0     1 0     1 0     1 0     1 0     1 0     1 0     1 0     1 0     1 0     1 0     1 0     1 0     1 0     1 0     1 0     1 0     1 0     1 0     1 0     1 0     1 0     1 0     1 0     1 0     1 0                                                                                                    | 1 MM STATUS STATUS STATUS     1 I I I I M M STATUS STATUS ST                                                                                                    | 1 MM STATUS STATUS STATUS     1 I I I I M M STATUS STATUS ST                                                                                                    | Informer Section (1997)     Informer Section (1997)        |
| 1.5% UNICEDENT PARTS     1      2      4      1      56      56      56      56      56      56      56      56      56      56      56      56      56      56      56      56      56      56      56      56      56      56      56      56      56      56      56      56      56      56      56      56      56      56      56      56      56      56      56      56      56      56      56      56      56      56      56      56      56      56      56      56      56      56      56      56      56      56      56      56      56      56      56      56      56      56      56      56      56      56      56      56      56      56      56      56      56      56      56      56      56      56      56      56      56      56      56      56      56      56      56      56      56      56      56      56      56      56      56      56      56      56      56      56      56      56      56      56      56      56      56      56      56      56      56      56      56      56      56      56      56      56      56      56      56      56      56      56      56      56      56      56      56      56      56      56      56      56      56      56      56      56      56      56      56      56      56      56      56      56      56      56      56      56      56      56      56      56      56      56      56      56      56      56      56      56      56      56      56      56      56      56      56      56      56      56      56      56      56      56      56      56      56      56      56      56      56      56      56      56      56      56      56      56      56      56      56      56      56      56      56      56      56      56      56      56      56      56      56      56      56      56      56      56      56      56      56      56      56      56      56      56      56      56      56      56      56      56      56      56      56      56      56      56      56      56      56      56      56      56      56      56      56      56      56      56      56      56      56                                                                                                    | * 1362 1-0106723381395888 2 8 8 7665 16595 8 6696                                                                                                    | 2 9 9 Date with Blacks                                                                                                    | 1 (M)         2 (1)         2 (1)         1 (1)         1 (1)         1 (1)         1 (1)         1 (1)         1 (1)         1 (1)         1 (1)         1 (1)         1 (1)         1 (1)         1 (1)         1 (1)         1 (1)         1 (1)         1 (1)         1 (1)         1 (1)         1 (1)         1 (1)         1 (1)         1 (1)         1 (1)         1 (1)         1 (1)         1 (1)         1 (1)         1 (1)         1 (1)         1 (1)         1 (1)         1 (1)         1 (1)         1 (1)         1 (1)         1 (1)         1 (1)         1 (1)         1 (1)         1 (1)         1 (1)         1 (1)         1 (1)         1 (1)         1 (1)         1 (1)         1 (1)         1 (1)         1 (1)         1 (1)         1 (1)         1 (1)         1 (1)         1 (1)         1 (1)         1 (1)         1 (1)         1 (1)         1 (1)         1 (1)         1 (1)         1 (1)         1 (1)         1 (1)         1 (1)         1 (1)         1 (1)         1 (1)         1 (1)         1 (1)         1 (1)         1 (1)         1 (1)         1 (1)         1 (1)         1 (1)         1 (1)         1 (1)         1 (1)         1 (1)         1 (1)         1 (1)         1 (1)         1 (1)         1 (1) <td< td=""><td>USD         LINE STORMUNDER         2         8         Note: storm         10           UID Controller         Mile         Storm         Storm         10           UID Controller         Mile         Storm         Storm         10           UID Controller         Mile         Storm         Storm         10           UID Controller         Mile         Storm         Storm         10           UID Controller         Mile         Storm         Storm         10           UID Controller         Mile         Storm         10         10           UID Controller         Mile         Storm         10         10         10           UID Controller         Mile         Storm         Storm         10         10         10         10         10         10         10         10         10         10         10         10         10         10         10         10         10         10         10         10         10         10         10         10         10         10         10         10         10         10         10         10         10         10         10         10         10         10         10</td><td>1.00         2 8         0.005         vietnost         0           0.005         0.005/0.005         0.005         vietnost         0.005           0.005         0.005/0.005         0.005         vietnost         0.005           0.005         0.005/0.005         0.005         vietnost         0.005           0.005         0.005/0.005         0.005         vietnost         0.005           0.005         0.005/0.005         0.005         vietnost         0.005           0.005         0.005/0.005         0.005         vietnost         0.005           0.005         0.005/0.005         0.005         vietnost         0.005           0.005         0.005/0.005         0.005         vietnost         0.005           0.005         0.005/0.005         0.005         vietnost         0.005           0.005         0.005/0.005         0.005         vietnost         0.005           0.005         0.005/0.005         0.005         vietnost         0.005           0.005         0.005/0.005         0.005         vietnost         0.005           0.005         0.005/0.005         0.005         vietnost         0.005           0.005         0.005</td><td>1,000         2 8         1,000         1,000         1,000         1,000         1,000         1,000         1,000         1,000         1,000         1,000         1,000         1,000         1,000         1,000         1,000         1,000         1,000         1,000         1,000         1,000         1,000         1,000         1,000         1,000         1,000         1,000         1,000         1,000         1,000         1,000         1,000         1,000         1,000         1,000         1,000         1,000         1,000         1,000         1,000         1,000         1,000         1,000         1,000         1,000         1,000         1,000         1,000         1,000         1,000         1,000         1,000         1,000         1,000         1,000         1,000         1,000         1,000         1,000         1,000         1,000         1,000         1,000         1,000         1,000         1,000         1,000         1,000         1,000         1,000         1,000         1,000         1,000         1,000         1,000         1,000         1,000         1,000         1,000         1,000         1,000         1,000         1,000         1,000         1,000         1,000         1,000         1</td><td>INC DESCRIPTION     INC IN DESCRIPTION     INC IN DESCRIPTION     INC IN DESCRIPTION     INC IN DESCRIPTION     INC INTERNET     INC INTERNET     INC INTE</td><td>INC DESCRIPTION     INC IN DESCRIPTION     INC IN DESCRIPTION     INC IN DESCRIPTION     INC IN DESCRIPTION     INC INTERNET     INC INTERNET     INC INTE</td><td>INC DISTUISTING AND I I I I I I I I I I I I I I I I I I I</td></td<>                                                                                                    | USD         LINE STORMUNDER         2         8         Note: storm         10           UID Controller         Mile         Storm         Storm         10           UID Controller         Mile         Storm         Storm         10           UID Controller         Mile         Storm         Storm         10           UID Controller         Mile         Storm         Storm         10           UID Controller         Mile         Storm         Storm         10           UID Controller         Mile         Storm         10         10           UID Controller         Mile         Storm         10         10         10           UID Controller         Mile         Storm         Storm         10         10         10         10         10         10         10         10         10         10         10         10         10         10         10         10         10         10         10         10         10         10         10         10         10         10         10         10         10         10         10         10         10         10         10         10         10         10         10                                                                                                    | 1.00         2 8         0.005         vietnost         0           0.005         0.005/0.005         0.005         vietnost         0.005           0.005         0.005/0.005         0.005         vietnost         0.005           0.005         0.005/0.005         0.005         vietnost         0.005           0.005         0.005/0.005         0.005         vietnost         0.005           0.005         0.005/0.005         0.005         vietnost         0.005           0.005         0.005/0.005         0.005         vietnost         0.005           0.005         0.005/0.005         0.005         vietnost         0.005           0.005         0.005/0.005         0.005         vietnost         0.005           0.005         0.005/0.005         0.005         vietnost         0.005           0.005         0.005/0.005         0.005         vietnost         0.005           0.005         0.005/0.005         0.005         vietnost         0.005           0.005         0.005/0.005         0.005         vietnost         0.005           0.005         0.005/0.005         0.005         vietnost         0.005           0.005         0.005                                                                                                    | 1,000         2 8         1,000         1,000         1,000         1,000         1,000         1,000         1,000         1,000         1,000         1,000         1,000         1,000         1,000         1,000         1,000         1,000         1,000         1,000         1,000         1,000         1,000         1,000         1,000         1,000         1,000         1,000         1,000         1,000         1,000         1,000         1,000         1,000         1,000         1,000         1,000         1,000         1,000         1,000         1,000         1,000         1,000         1,000         1,000         1,000         1,000         1,000         1,000         1,000         1,000         1,000         1,000         1,000         1,000         1,000         1,000         1,000         1,000         1,000         1,000         1,000         1,000         1,000         1,000         1,000         1,000         1,000         1,000         1,000         1,000         1,000         1,000         1,000         1,000         1,000         1,000         1,000         1,000         1,000         1,000         1,000         1,000         1,000         1,000         1,000         1,000         1,000         1                                                                                                    | INC DESCRIPTION     INC IN DESCRIPTION     INC IN DESCRIPTION     INC IN DESCRIPTION     INC IN DESCRIPTION     INC INTERNET     INC INTERNET     INC INTE                                                                                                    | INC DESCRIPTION     INC IN DESCRIPTION     INC IN DESCRIPTION     INC IN DESCRIPTION     INC IN DESCRIPTION     INC INTERNET     INC INTERNET     INC INTE                                                                                                    | INC DISTUISTING AND I I I I I I I I I I I I I I I I I I I                                                                                                    |
| Notice framework         Not         Not                                                                                                    | NB/TOC indicator: 808                                                                                                    | All And Front Vice Vice Vice Vice Vice Vice Vice Vice                                                                                                    | Display         Display         Display <thdisplay< th=""> <thdisplay< th=""> <thd< td=""><td>Description         Description         Description           in Antimation         mit actual         mit actual           in Antimation         mit actual         mit actual           in Antima</td><td>Display         Display         <thdisplay< th=""> <th< td=""><td>Display         Display         <thdisplay< th=""> <thdisplay< th=""> <thd< td=""><td>Description         Mar         Fill         Section         Section           constraintion         Mar         Final         Section         Section</td><td>Description         Mar         Fill         Section         Section           constraintion         Mar         Final         Section         Section</td><td>Bachfild standards in the format<br/>standards cannot be an an an an an an an an an an an an an</td></thd<></thdisplay<></thdisplay<></td></th<></thdisplay<></td></thd<></thdisplay<></thdisplay<>                                                                                                    | Description         Description         Description           in Antimation         mit actual         mit actual           in Antimation         mit actual         mit actual           in Antima                                                                                                    | Display         Display         Display <thdisplay< th=""> <th< td=""><td>Display         Display         <thdisplay< th=""> <thdisplay< th=""> <thd< td=""><td>Description         Mar         Fill         Section         Section           constraintion         Mar         Final         Section         Section</td><td>Description         Mar         Fill         Section         Section           constraintion         Mar         Final         Section         Section</td><td>Bachfild standards in the format<br/>standards cannot be an an an an an an an an an an an an an</td></thd<></thdisplay<></thdisplay<></td></th<></thdisplay<> | Display         Display         Display <thdisplay< th=""> <thdisplay< th=""> <thd< td=""><td>Description         Mar         Fill         Section         Section           constraintion         Mar         Final         Section         Section</td><td>Description         Mar         Fill         Section         Section           constraintion         Mar         Final         Section         Section</td><td>Bachfild standards in the format<br/>standards cannot be an an an an an an an an an an an an an</td></thd<></thdisplay<></thdisplay<>                                                                                                    | Description         Mar         Fill         Section         Section           constraintion         Mar         Final         Section         Section                                                                                                    | Description         Mar         Fill         Section         Section           constraintion         Mar         Final         Section         Section                                                                                                    | Bachfild standards in the format<br>standards cannot be an an an an an an an an an an an an an                                                                                                    |
| amine Amerika<br>menerika<br>menerika<br>m                                                                                                    | RB/900 indicator: 808                                                                                                    | ant defined                                                                                                    | tella franzi<br>monanti fili de la contrata<br>monanti fili de la contrata<br>monanti fili de la contrata<br>monanti fili de la contrata<br>monanti fili de la contrata<br>monanti fili de la contrata<br>monanti fili de la contrata<br>per servici de la contrata<br>monanti de la contrata<br>monanti de la contrata<br>m                                                                                                    | tim from the second second sec                                                                                                    | and an of the formation of the formation                                                                                                    | nett ar france<br>nett ar france<br>movem france present and ar france<br>movem france present and ar france<br>movem france present and ar france<br>present and ar france<br>movem france present and ar france<br>movem france present<br>movem france present<br>movem france present<br>movem franc                                                                                                    | and and former and a set of a set of a                                                                                                    | and and former and a set of a set of a                                                                                                    | and and framework of the second second secon |
| a for the second second                                                                                                    |                                                                                                    | 15.7                                                                                                    | Linters applies failure (E.F.<br>ministerity) B. Bank<br>paralitation request as failure (E.F.<br>provide) and the second second secon                                                                                                    | vites apper fails: 16.5<br>interactive services to the fail of the fail of the f                                                                                                    | Lateries appent father: E.P.<br>distance of the second second secon                                                                                                    | Linters applie failure (L-)<br>minimatory (L-)<br>minimatory (L-)<br>mathematic respective (L-)<br>mathematic respective (L-)<br>mathematic (L-)<br>mathematic (L-)<br>mathem                                                                                                    | Linking approximation of a second second sec                                                                                                    | Linking approximation of a second second sec                                                                                                    | A second second  |
| and contingendant services and Alaman<br>and Alaman and Alaman and Alaman<br>and Alaman and Alaman and Alaman Alaman<br>and Alaman and Alaman and Alaman<br>and Alaman and Alaman<br>and Alaman and Alaman<br>and Alaman and Alaman<br>and Alaman<br>and A                                                                                                    | Alathan angent velige 18.9                                                                                                    |                                                                                                    | ann cairfe garden while a the base<br>for called a set of the provided in the provided in the pr                                                                                                    | an and the profession which and Alexan (and and any time from the frame) (and any time from the frame) (and any time frame) (and any time frame) (and any ti                                                                                                    | and culturing systems wanter and terms<br>The constant and terms and terms and                                                                                                    | ann callfright gardene walker an banne<br>The constant and the constant and the format (<br>the constant and the constant and the                                                                                                    | and earlier generation wanter of the final section of the final section                                                                                                    | and earlier generation wanter of the final section of the final section                                                                                                    | and satisfy experience waits and taken and taken and tak |
| mentilistici range antroit (mension or vince frames)<br>material de formet (mension or vince frames)<br>and regeltino<br>and regeltino<br>and regelti                                                                                                    | not unificate professe esaie on harmen                                                                                                    | and Relations                                                                                                    | spanicisefunction seamper and Call Hampenho on vyhen Evenati<br>Hampenho (VIC-Call Vyhen Emericise Code Aveilable)<br>Intel Targettion (VIC-Call Vyhen Emericise Code Aveilable)<br>Intel Targettion (VIC-Call Vyhen Emericise)<br>Intel Targettion (VIC-Call Vyhen Emericise)<br>Intel Targettion (VIC-Call                                                                                                    | and carbon reage: default (separate on vitem format) and carbon reage: default (separate on vitem format) ast (regultion) ast (regultion) ast                                                                                                    | panditation manager and fail (managers) and fail (managers) and (managers) and (m                                                                                                    | spanicization seamper an CASI (spanshe on video formal)<br>(spanicization seamper seamper seampe                                                                                                    | manditation mappen<br>marketisti mappen<br>marketisti mappen<br>marketisti<br>marketisti<br>marketis | manditation mappen<br>marketisti mappen<br>marketisti mappen<br>marketisti<br>marketisti<br>marketis | andraith seager<br>marking and and an and an and an and an and an and an and an and and                                                                                                    |
| These Provention of the Constant of the Constant of the Consta                                                                                                    |                                                                                                    |                                                                                                    | rindes Exemuti TC-0.084 Vides Identification Code Aveilandes<br>Intel Papellini Code Aveilandes<br>Intel mandre of such at tag har: E<br>Intel mandre of such at tag har: E                                                                                                    | der Ernmark TTC-CEUNTder Imedian Code Ansilable)<br>der Fragerichten<br>der sond of test for Anne Beiter Beiter<br>eine sonder of einet of botten bei 1843                                                                                                    | Table Toward (TC-0.06 Video TaestIfieties Code Aveilante)<br>tool TeastIfiet (tool to tae har B<br>too mander of such at tae har B<br>too mander of such at tae har B                                                                                                    | Table Downell TOTO-DBN Trade Institution Code Annihanian<br>Institution Table Institution Code Annihanian<br>Institution Mandel of sami at Englishing State State                                                                                                    | the former in the former in the former institution code antitution in the former institution of a set institution in the former institution in the former institution institution in the former institution institution in the former institution institution institutio                                                                                                    | the former in the former in the former institution code antitution in the former institution of a set institution in the former institution in the former institution institution in the former institution institution in the former institution institution institutio                                                                                                    | the form of the second second  |
| Line mudder of mai af tage land B<br>Line mudder of sense of borth server 1.0453<br>planel munter of had of beft bar: 0                                                                                                    |                                                                                                    | default (depends on video format)                                                                                                    | tion monder of sum of top tory II.                                                                                                    | ne maniferé de sand het taup laure : E                                                                                                    | the mediar of and of top her 8 h                                                                                                    | the median of and at the last                                                                                                    | line mander de mai at eus faur e e<br>line mander de dans de faur i Ats<br>line mander de mai de laft bern e                                                                                                    | line mander de mai at eus faur e e<br>line mander de dans de faur i Ats<br>line mander de mai de laft bern e                                                                                                    | line mander de mai at eus fari e en la construcción e en la construcción de la construcción de la construcci |
| Line susteer of atlast of bottom tani 3143 parameter at an and at last and at last at a second at a second at a se                                                                                                    | the number of end of the bert R                                                                                                    | eo data "<br>TTC-DIBN Video Identification Code Annilation                                                                                                    | line number of start of bottom tar: 3143                                                                                                    | ne number of start of bottom tar: 2143                                                                                                    | tion number of start of bottom tar: 2143                                                                                                    | time number of start of bottom tar: 3143                                                                                                    | Line number of start of bottom tar: J141<br>stant number of and of laft tar: 0                                                                                                    | Line number of start of bottom tar: J141<br>stant number of and of laft tar: 0                                                                                                    | Line number of start of bottom tar: 1543<br>stant number of and of laft bar: 0                                                                                                    |
| 8                                                                                                    | time number of start of bottom bar: 2143                                                                                                    | un AREA<br>VTC-0104 Video IDBAALFIINTING Cude AnnilAble)<br>NAMA                                                                                                    |                                                                                                    |                                                                                                    | AND ADDRESS OF ADDRESS OF                                                                                                    |                                                                                                    |                                                                                                    |                                                                                                    |                                                                                                    |
| No. Com                                                                                                    |                                                                                                    | en data<br>TTC-Den Video Imekifinetise Code Abellakien<br>mode<br>Nei 143                                                                                                    | TARGET AND AND AND AND AND AND AND AND AND AND                                                                                                    |                                                                                                    |                                                                                                    |                                                                                                    |                                                                                                    |                                                                                                    | A Real Provide A Real ProvideA Real Provide A Real Provide A Real Provide A Real  |
|                                                                                                    |                                                                                                    | en data<br>TTC-Den Video Imekifisetise Code Abellakte:<br>Mode<br>Wei 143                                                                                                    |                                                                                                    |                                                                                                    |                                                                                                    |                                                                                                    | H Ches                                                                                                    |                                                                                                    |                                                                                                    |
|                                                                                                    |                                                                                                    | en dela<br>Titolijan Yrde Imelifiation Code AnniAdan<br>B<br>B<br>B<br>B<br>B<br>B<br>B<br>B<br>B<br>B<br>B<br>B<br>B<br>B<br>B<br>B<br>B<br>B<br>B                                                                                                    |                                                                                                    | The second second second second second second second second second second second second second second second se                                                                                                    |                                                                                                    |                                                                                                    |                                                                                                    |                                                                                                    |                                                                                                    |
| TF method. end of the second second s                                                                                                    |                                                                                                    | the Balaness                                                                                                    | TT CONTENT. BO DATE                                                                                                    | forstant on data for a constant of the forst for a constant of the forst forst for a constant of the forst forst f                                                                                                    | Troutenal en data r<br>Troutenal (Troutenal ) in the Troutenal ) in the Troutenal (Truet Inter Code Annual Andrey )<br>Intel Troutenal (Troutenal ) in the Troutenal (Truet Inter Code Annual Andrey )<br>Intel Inter Code (Troutenal ) in the Troutenal (Truet Inter Code Annual Andrey )<br>Inter Inter Code (Truet Inter Code Annual ) Inter (Truet Inter Code Annual Andrey )<br>Inter Inter Code (Truet Inter Code Annual ) Inter (Truet Inter Code Annual Andrey )<br>Inter Inter Code (Truet Inter Code Annual ) Inter (Truet Inter Code Annual Annual ) Inter (Truet Inter Code Annual ) Inter (Truet Inter Code Annua                                                                                                    | TT CONTENT. OF DATA OF THE DATA OF THE DAT                                                                                                    | If marking and the second second seco                                                                                                    | If marking and the second second seco                                                                                                    | TF markanister of the second second s |
| These Tensors                                                                                                    | T context; so data                                                                                                    |                                                                                                    | rindes Exemuti TC-0.084 Vides Identification Code Aveilandes<br>Intel Papellini Code Aveilandes<br>Intel mandre of such at tag har: E<br>Intel mandre of such at tag har: E                                                                                                    | der Ernmark TTC-CEUTstein Gede Averlanden<br>sei Frageritien<br>mei mander of med of tep har B<br>e samder of sets of dotten in 183                                                                                                    | Table Toward (TC-0.06 Video TaestIfieties Code Aveilante)<br>Intel Teger(Itim) Anne I B<br>Intel mader of such at tap har: B<br>Intel mader of such at tap har: B                                                                                                    | Table Downell TOTO-DBN Trade Institution Code Annihanian<br>Institution Table Institution Code Annihanian<br>Institution Mandel of sami at Englishing State State                                                                                                    | the former in the former in the former institution code antitution in the former institution of a set institution in the former institution in the former institution institution in the former institution institution in the former institution institution institutio                                                                                                    | the former in the former in the former institution code antitution in the former institution of a set institution in the former institution in the former institution institution in the former institution institution in the former institution institution institutio                                                                                                    | the form of the second second  |
| and reparting in the second second se                                                                                                    |                                                                                                    | melanik ineganda on video Ecreati                                                                                                    | Ine ander of and at the bar: E<br>Ine ander of and at the bar: E<br>Ine ander of erset of bottom ter: 1143                                                                                                    | and repetition: Anno Anno Anno Anno Anno Anno Anno A                                                                                                    | Inni Hegetitini inine inine ininine inine inine inine inine inine inine inine inine                                                                                                    | Ine maker of and if tup her: E<br>Ine maker of and if tup her: E<br>Ine maker of potton ter: 1143                                                                                                    | Anno Separtinani Anno Anno Anno Anno Anno Anno Anno An                                                                                                    | Anno Separtinani Anno Anno Anno Anno Anno Anno Anno An                                                                                                    | Anno Separtinani Anno Anno Anno Anno Anno Anno Anno An                                                                                                    |
| alest mentering and an and an and an an an an an an an an an an an an an                                                                                                    |                                                                                                    | default (depends on vince format)                                                                                                    | Ine ander of and at the bar: E<br>Ine ander of and at the bar: E<br>Ine ander of erset of bottom ter: 1143                                                                                                    | and repetition: Anno Anno Anno Anno Anno Anno Anno A                                                                                                    | Inne Pepelitini indee<br>Inne mader of each of top bot E<br>Inne mader of elsti of bottom toi 1813                                                                                                    | Ine maker of and af up her: E<br>Ine maker of and af up her: E<br>Ine maker of bottom ter: 1153                                                                                                    | All and application and an application and application and app                                                                                                    | All and application and an application and application and app                                                                                                    | Anno Separtinani Anno Anno Anno Anno Anno Anno Anno An                                                                                                    |
| linn mander ér mañ at tup kari 8<br>Linn mander ér mañ ef britis (183<br>Linn), mander ér mañ ef bafi bari 8                                                                                                    | rideo Somarti TICHO De Tideo Idealitivestes Code Aveilable:                                                                                                    |                                                                                                    | tion monder of sum of top tory II.                                                                                                    | ne manter of each in the last is in 13.                                                                                                    | the mediar of and of top her                                                                                                    | the median of and at the last                                                                                                    | line mander de mai at eus fari e en la construcción e en la construcción de la construcción de la construcci                                                                                                    | line mander de mai at eus fari e en la construcción e en la construcción de la construcción de la construcci                                                                                                    | line mander de mai at eus fari e en la construcción e en la construcción de la construcción de la construcci |
| Line monter of start of bottom (ar) 1343<br>parks monter of and of laft bar: 0<br>,                                                                                                    |                                                                                                    |                                                                                                    | line number of start of bottom tar: 3143                                                                                                    | ne number of start of bottom tar: 2143                                                                                                    | tion number of start of bottom tart 2143                                                                                                    | time number of start of bottom tar: 3143                                                                                                    | Line number of start of bottom tar: J141<br>stant number of and of laft tar: 0                                                                                                    | Line number of start of bottom tar: J141<br>stant number of and of laft tar: 0                                                                                                    | Line number of start of bottom tar: 1543<br>stant number of and of laft bar: 0                                                                                                    |
| Line munder of exact of bottom (ar) 1343<br>parks number of and of bottom = 0                                                                                                    |                                                                                                    |                                                                                                    | line number of start of bottom tar: 3143                                                                                                    | ne number of start of bottom tar: 2143                                                                                                    | tion number of start of bottom tar: 2143                                                                                                    | time number of start of bottom tar: 3143                                                                                                    | Line number of start of bottom tar: 1543<br>stant number of and of laft bar: 0                                                                                                    | Line number of start of bottom tar: 1543<br>stant number of and of laft bar: 0                                                                                                    | Line number of start of bottom tar: 1543<br>stant number of and of laft bar: 0                                                                                                    |
| Line munder of exact of bottom (ar) 1343<br>parks number of and of bottom = 0                                                                                                    | International of sea of the last R                                                                                                    | eo data<br>YTC-DINe Yidee Identification Code Aneilantes                                                                                                    | line number of start of bottom tar: 3143                                                                                                    | ne number of start of bottom tar: 2143                                                                                                    | tion number of start of bottom tar: 2143                                                                                                    | time number of start of bottom tar: 3143                                                                                                    | Line number of start of bottom tar: 1543<br>stant number of and of laft bar: 0                                                                                                    | Line number of start of bottom tar: 1543<br>stant number of and of laft bar: 0                                                                                                    | Line number of start of bottom tar: 1543<br>stant number of and of laft bar: 0                                                                                                    |
| Line munder of exact of bottom (ar) 1343<br>parks number of and of bottom = 0                                                                                                    | IINE PROFILEDN) DATE B                                                                                                    | eo data<br>YTC-DINe Yidee Identification Code Aneilantes                                                                                                    | line number of start of bottom tar: 3143                                                                                                    | ne number of start of bottom tar: 2143                                                                                                    | tion number of start of bottom tar: 2143                                                                                                    | time number of start of bottom tar: 3143                                                                                                    | Line number of start of bottom tar: 1543<br>stant number of and of laft bar: 0                                                                                                    | Line number of start of bottom tar: 1543<br>stant number of and of laft bar: 0                                                                                                    | Line number of start of bottom tar: 1543<br>stant number of and of laft bar: 0                                                                                                    |
| Line mander of start of bottom tar: 3143<br>prent manner of and of laft bar: 0                                                                                                    | INST TEPETITION                                                                                                    | eo data<br>YTC-DINe Yidee Identification Code Aneilantes                                                                                                    | line number of start of bottom tar: 3143                                                                                                    | ne number of start of bottom tar: 2143                                                                                                    | tion number of start of bottom tar: 2143                                                                                                    | time number of start of bottom tar: 3143                                                                                                    | Line number of start of bottom tar: 1543<br>stant number of and of laft bar: 0                                                                                                    | Line number of start of bottom tar: 1543<br>stant number of and of laft bar: 0                                                                                                    | Line number of start of bottom tar: 1543<br>stant number of and of laft bar: 0                                                                                                    |
| Line mander of start of bottom tar: 3143<br>priori nameer of and of laft bar: 0                                                                                                    | Init Persitiviti                                                                                                    | eo data<br>YTC-DINe Yidee Identification Code Aneilantes                                                                                                    | line number of start of bottom tar: 3143                                                                                                    | ne number of start of bottom tar: 2143                                                                                                    | tion number of start of bottom tar: 2143                                                                                                    | time number of start of bottom tar: 3143                                                                                                    | Line number of start of bottom tar: 1543<br>stant number of and of laft bar: 0                                                                                                    | Line number of start of bottom tar: 1543<br>stant number of and of laft bar: 0                                                                                                    | Line number of start of bottom tar: 1543<br>stant number of and of laft bar: 0                                                                                                    |
| line mander de mai at eus fari e en la construcción e en la construcción de la construcción de la construcci                                                                                                    |                                                                                                    |                                                                                                    | tion monder of sum of top tory II.                                                                                                    | ne manter of each in the last is in 13.                                                                                                    | the mediar of and of top her                                                                                                    | the median of and at the last                                                                                                    | line mander de mai at eus fari e en la construcción e en la construcción de la construcción de la construcci                                                                                                    | line mander de mai at eus fari e en la construcción e en la construcción de la construcción de la construcci                                                                                                    | line mander de mai at eus fari e en la construcción e en la construcción de la construcción de la construcci |
| linn mander ér mañ at tup kari 8<br>Linn mander ér mañ ef britis (183<br>Linn), mander ér mañ ef bafi bari 8                                                                                                    | rideo Sonarti TIC-CON Tideo Idealitivativa Code Aveilable)                                                                                                    |                                                                                                    | tion monder of sum of top tory II.                                                                                                    | ne manter of each in the last is in 13.                                                                                                    | the mediar of and of top her                                                                                                    | the median of and at the last                                                                                                    | line mander de mai at eus fari e en la construcción e en la construcción de la construcción de la construcci                                                                                                    | line mander de mai at eus fari e en la construcción e en la construcción de la construcción de la construcci                                                                                                    | line mander de mai at eus fari e en la construcción e en la construcción de la construcción de la construcci |
| linn mander ér mañ at tup kari 8<br>Linn mander ér mañ ef britis (183<br>Linn), mander ér mañ ef bafi bari 8                                                                                                    | And And I I I I I I I I I I I I I I I I I I I                                                                                                    |                                                                                                    | tion monder of sum of top tory II.                                                                                                    | ne manter of each in the last is in 13.                                                                                                    | the mediar of and of top her                                                                                                    | the median of and at the last                                                                                                    | line mander de mai at eus fari e en la construcción e en la construcción de la construcción de la construcci                                                                                                    | line mander de mai at eus fari e en la construcción e en la construcción de la construcción de la construcci                                                                                                    | line mander de mai at eus fari e en la construcción e en la construcción de la construcción de la construcci |
| Line mander of start of bottom tar: 3143<br>priori nameer of and of laft bar: 0                                                                                                    |                                                                                                    | eo data<br>YTC-DINe Yidee Identification Code Aneilantes                                                                                                    | line sumfor of start of bottom bar: 3143                                                                                                    | ne number of start of bottom tar: 2143                                                                                                    | tion number of start of bottom tar: 2143                                                                                                    | time number of start of bottom tar: 3143                                                                                                    | Line number of start of bottom tar: 1543<br>stant number of and of laft bar: 0                                                                                                    | Line number of start of bottom tar: 1543<br>stant number of and of laft bar: 0                                                                                                    | Line number of start of bottom tar: 1543<br>stant number of and of laft bar: 0                                                                                                    |
| Line mander of start of bottom tar: 3143<br>priori nameer of and of laft bar: 0                                                                                                    | the number of and of the last R                                                                                                    | eo data<br>YTC-DINe Yidee Identification Code Aneilantes                                                                                                    | line sumfor of start of bottom bar: 3143                                                                                                    | ne number of start of bottom tar: 2143                                                                                                    | tion number of start of bottom tar: 2143                                                                                                    | time number of start of bottom tar: 3143                                                                                                    | Line number of start of bottom tar: 1543<br>stant number of and of laft bar: 0                                                                                                    | Line number of start of bottom tar: 1543<br>stant number of and of laft bar: 0                                                                                                    | Line number of start of bottom tar: 1543<br>stant number of and of laft bar: 0                                                                                                    |
| pixe) manner of and of laft bar: 0                                                                                                    | tion number of more of top last to                                                                                                    | eo dete<br>TTC-0 De Video Identification Code AnniAble:<br>None                                                                                                    | the second of the second second s                                                                                                    | AL many of and of laft har and a                                                                                                    | time manner of and of beft bert b                                                                                                    | Taken manner of and of laft bart 0                                                                                                    | pixel summer of and of left ber: 0                                                                                                    | pixel summer of and of left ber: 0                                                                                                    | pixel summer of and of left ber: 0                                                                                                    |
|                                                                                                    | line number of size's of bottom East 2145                                                                                                    | un data<br>VTC-GINA Video Identification Code Aveilation<br>None                                                                                                    |                                                                                                    |                                                                                                    | TARS Description of and of Data Data. B                                                                                                    | plant commer of and of Left bar: 0                                                                                                    |                                                                                                    |                                                                                                    |                                                                                                    |
| W CANN                                                                                                    |                                                                                                    | en data<br>TTC-ben Yuke ImeAlfinetim Code Areilatan<br>Inde<br>War 1953                                                                                                    |                                                                                                    |                                                                                                    |                                                                                                    |                                                                                                    |                                                                                                    |                                                                                                    | WCom 2                                                                                                    |

980B Advanced Test Platform

#### 980 Advanced Test Platforms - Quick Start Guide

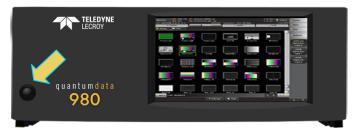

#### 980R Advanced Test Platform

3. The 980 will boot and present Card Control window of the GUI.

#### 4.4.2 Powering down the 980

Use the following procedures to power down the 980.

1. Turn the 980 off by pressing and releasing the power button on the lower portion of the front panel.

The following prompt will occur. Select the desired option.

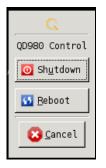

**Note**: The power switch in the front is used when you are turning off the 980 for a short period of time. For extended off periods, it is best to power down the 980 by first using the power button on the front and then the rocker switch on the back.

#### 4.4.3 Using the 980B in tilt-back mode.

The 980B has foot pads on the bottom. The two front foot pads can be extended to elevate the front and lean the unit back. To utilize the 980B in this tilt-back mode you have to extend the front feet and extend the tilt-bail wire mechanism on the rear to ensure that the unit does not fall backward. The tilt-back position is depicted in the images below.

Note: Do not use the 980B in tilt-back mode without using the rear tilt-bail wire mechanism.

Use the procedures below to use the 980B in the lean-back mode.

- 1. Hold the 980B handle (on the top) securely.
- 2. Lean the 980B chassis back and pull the front feet out toward the front.
- 3. Pull-the metal tilt-bail mechanism out from the rear of the chassis. It is held in place magnetically.
- 4. Place the wire tilt-bail mechanism in the slot provided.

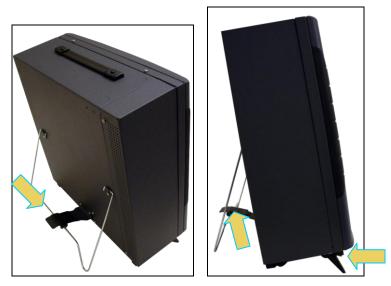

980B Advanced Test Platform in Tilt-Back position

## 4.5 Connection for external 980 GUI Manager

This subsection describes the options for connecting the *external* 980 GUI Manager to the 980. You do not need to connect from your PC to the 980 if you are going to operate the 980 system through the embedded 980 GUI via the touch panel. In order to operate the 980 with the external 980 GUI Manager you will need to establish a connection between the 980 and the PC hosting the 980 GUI Manager. The 980 GUI Manager will be running on your laptop or host PC. You will either be connecting directly from the 980 GUI Manager to the 980 through an Ethernet cable or you will be connecting through your corporate LAN network.

#### **Direct connection**

If you are connecting directly between your host PC and the 980 you will need to ensure that the IP addresses of the 980 and the network interface card on your host PC are compatible. To be compatible, the IP addresses must have the same network portions of their IP address but different host portions. You can either change the IP address of the host PC using standard Windows OS techniques or you can change the IP address of the 980. The 980 is provisioned with a default IP address (192.168.1.10). The procedures for changing the IP address of the 980 are provided in the next subsection.

#### Connection through corporate LAN

If you are connecting through your corporate LAN, the PC that the external 980 GUI Manager is running on, will typically have an IP address assigned to it through DHCP services. You can either assign an IP address to the 980 directly or allow the network DHCP server to assign one to the 980 that is compatible with your corporate network. To be compatible, the IP address of the 980 must have the same network portion of the IP address as your network but a unique host portion. The 980 is provisioned with a default IP address (192.168.1.10). The procedures for changing the IP address of the 980 are provided in the following subsection. These procedures also describe how to enable the 980 DHCP client to allow the network to assign an IP address.

## 4.5.1 Making the physical Ethernet connections for 980 GUI Manager

This section describes how to connect the 980 to your PC hosting the 980 external GUI Manager. This procedure assumes that you have assembled the 980 and host PC into your work area. There are three connection scenarios depending on whether you are using the embedded 980 GUI Manager or the external 980 GUI Manager and also depending on whether you are connecting your host PC to the 980 through your corporate LAN or directly.

### Connections when using the embedded 980 GUI Manager:

There are no Ethernet connections necessary when using the 980's embedded GUI manager.

## To make the physical Ethernet connection when using the external 980 GUI Manager when connecting through your corporate LAN or local Ethernet hub:

This procedure is used when you are using the external 980 GUI Manager and connecting to the 980 through your corporate LAN network. This procedure is required to establish an IP session between the 980 GUI Manager running on the 980. This procedure assumes that you have assembled the 980, host PC and source device under test and applied power to all these devices. Refer to the procedures and diagrams below. The first diagram shows the Ethernet connections through a LAN or hub with the 980B. The second diagram shows the Ethernet connections through a LAN or hub with the 980R. The Ethernet connections are the same regardless of whether you are testing HDMI, MHL or DisplayPort.

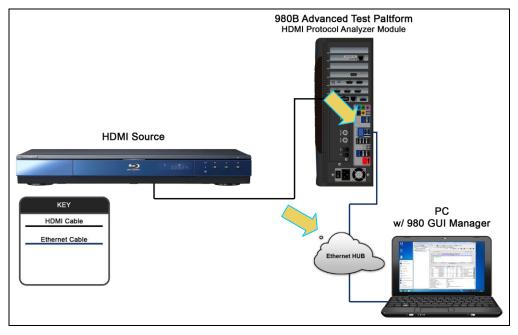

Ethernet connections for 980B using corporate LAN or hub.

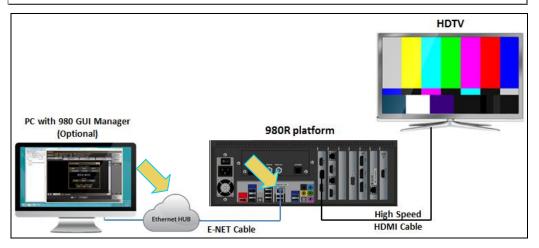

Ethernet connections for 980R using corporate LAN or hub

- 1. Connect an Ethernet cable from the 980 Ethernet jack on the back panel of the 980 to your corporate LAN or local Ethernet hub. The IP address on this 980B (or 980R) Ethernet port is configurable using the procedures that following. Refer to the diagrams above.
- 2. Connect an Ethernet cable from your PC hosting the external 980 GUI Manager to your corporate LAN or local Ethernet hub.

# To make the physical connections using Ethernet Point-to-Point connection with the external GUI Manager:

This procedure is used when using the external 980 GUI Manager and connecting to the 980 directly with an Ethernet cable. If you are connecting through your corporate LAN, use the previous procedure. This procedure is required to establish an IP session between the 980 GUI Manager running on the 980. This procedure assumes that you have assembled the 980 and host PC and applied power to these devices. Refer to the diagrams and procedure below. The first illustration shows a direct Ethernet connection with the 980B. The second illustration shows a direct Ethernet connection with the 980R.

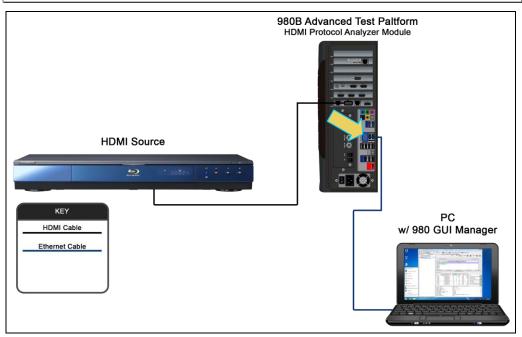

Ethernet connections for 980B using direct connect

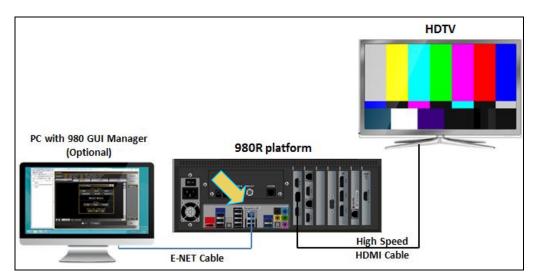

Ethernet connections for 980R using direct connect

1. Connect an Ethernet cable from the 980 Ethernet jack on the back panel of the 980 frame to your PC hosting the 980 GUI Manager. The IP address on this 980 port is configurable using the procedures that follow.

### 4.5.2 Setting the IP address of the 980

This procedure describes how to set the IP address of the 980. You can change the 980's IP address through the 980's front panel touch screen display manually or you can use the command line. You can also allow the network DHCP server to assign an IP address if you have the 980 on your corporate network that has a DHCP server. These procedures assume that you have powered up the 980 and that the embedded 980 GUI Manager has been launched and established a physical Ethernet connection between the PC hosting the 980 GUI Manager and the 980.

#### To set the IP address of the 980 through the embedded 980 GUI Manager:

1. Touch select Instrument Network Settings icon on Page 4 (Other apps) page as shown.

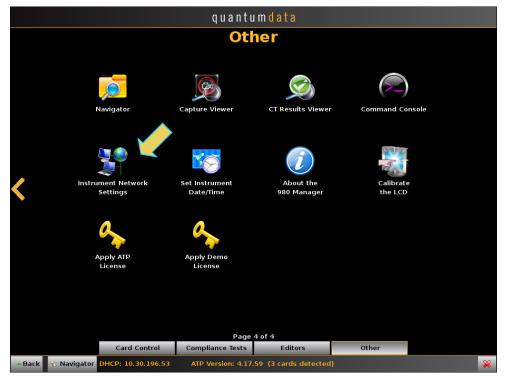

| Instrument N | etwork Settings |
|--------------|-----------------|
|              | P Enabled       |
| IP Address:  | 10.30.196.53    |
| Netmask:     | 255.255.255.0   |
| Gateway:     | 10.30.196.254   |
| 🎸 Change     | 🙆 Cancel        |

If the IP address of the 980 is compatible with IP address of your PC and corporate network, no further action is required.

2. If you are wish to allow the 980's IP address to be set through DHCP services, select the DHCP Checkbox as shown below.

| Instrument N | etwork Settings |
|--------------|-----------------|
|              | P Enabled       |
| IP Address:  | 10.30.196.53    |
| Netmask:     | 255.255.255.0   |
| Gateway:     | 10.30.196.254   |
| 🎸 Change     | 🙆 Cancel        |

- 3. Touch select the **Change** activation button to initiate the change. You do not have to reboot the 980 for the IP address change to take effect.
- 4. Alternatively, if you wish to set the IP address without DHCP, deselect DHCP checkbox (below).

| Instrument N | letwork Settings |
|--------------|------------------|
| 🗖 DHC        | P Enabled        |
| IP Address:  |                  |
| Netmask:     | 255.255.255.0    |
| Gateway:     | 10.30.196.254    |
| 🎸 Change     | 😢 Cancel         |

5. Touch select the IP address field to access the on-line keyboard which enables you to change the IP address. Edit the IP address and press the **Enter** key on the on-line keyboard.

**Note**: Be sure to use an IP address that is compatible with your corporate LAN as described above.

| C,       |   |   |       |       | I     | P Adress |   |   |   |     |       | ×        |
|----------|---|---|-------|-------|-------|----------|---|---|---|-----|-------|----------|
|          |   |   | 192.1 | 68.25 | 4.157 |          |   |   | < | >   | Bsp   | Del      |
|          | 1 | 2 | 3     | 4     | 5     | 6        | 7 | 8 | 9 | 0   | -     | -        |
| <b>q</b> | W | • | r     | t     | У     | u        | 1 | • | P |     | IJ    | $\frown$ |
| a        | s | d | F     | g     | h     | j        | k | 1 | ; |     | Ent   | :er      |
| Z        | × | C | v     | b     | n     | m        | , |   |   |     | Shift |          |
|          |   |   |       | Spa   | ace   |          |   |   |   | Ins | Can   | cel      |

6. Touch select the **Change** activation button to initiate the change.

Note: You do not have to reboot the 980 for the IP address change to take effect.

A dialog box will appear indicating that the IP address is being changed and you will be able to view the new IP address on the bottom status strip next to the **Navigator** button. The information provided will tell you if the IP was set through DHCP or if it was set manually "Static."

quantumdata Other Navigator Capture Viewer **CT Results Viewer** Command Console Instrument Network Set Instrument About the Settings Date/Time 980 Manage the LCD License License Page 4 of 4 Other Card Control Compliance Tests Editors 😌 Navigator DHCP: 10.30.196.53 ATP Version: 4.17.59 (3 cards detected) = Back

#### To set the IP address of the 980 through the command line:

1. Open up a DOS window on your PC.

**Note**: This procedure requires a telnet session. Use standards Windows OS utilities or third party utilities.

2. Establish a telnet session to the 980R/980B using the default IP address as follows:

```
telnet 10.30.196.53
```

You will be prompted with the Pscope login: prompt. Enter the following for a user name and password:

Pscope login: qd

Password: qd

When the p-scope prompt appears, you will need to execute a command to change its IP address using the following command:

```
Setip <IP address> <subnet mask> <gateway>
```

Note: You will have to include the subnet mask and gateway address as arguments.

The following is an example:

p-scope> setip 10.30.196.53 255.255.255.0 10.30.196.254

If you wish to use DHCP to set the IP address, use the following command:

p-scope> setip dhcp

You will be able to view the new IP address on the bottom status strip next to the **Navigator** button. The information provided will tell you if the IP was set through DHCP or if it was set manually "Static."

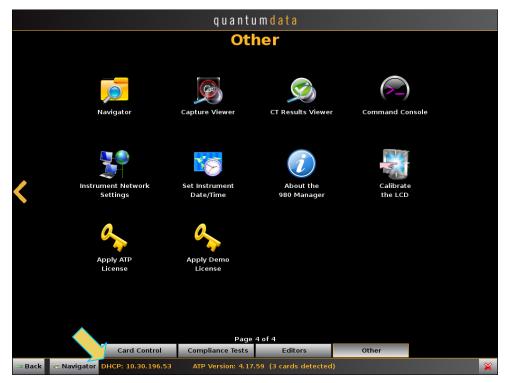

## 4.5.3 Downloading and installing the 980 GUI Manager

1. Download the 980 GUI Manager from the quantumdata *downloads* page to your PC. The link to the *downloads* page is: <u>http://www.quantumdata.com/downloads.html</u>.

#### Rev. B3

#### 980 Advanced Test Platforms - Quick Start Guide

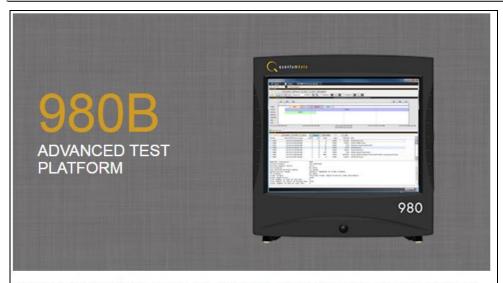

Please note that the literature resources such as data sheets, user guides and application notes as well as firmware updates are available on the product web pages. Use the links on the right to help you navigate to each page in order to access these resources.

#### 980 Series

980B ATP (P/N 00-00231) 980R ATP (P/N 00-00232) Official Release: External Manager 4.16.39 Release 4.16.39 HDMI Sink Compliance Test Package HDCP 2.2 Sink Compliance Package 980 Gen 3 ATP (discontinued, P/N 00-00229) External Manager 4.16.39 Release 4.16.39

HDMI Sink Compliance Test Package

HDCP 2.2 Sink Compliance Package

09-Feb-2016

**Release Notes** 

- 1. From the quantumdata downloads page, double click on the External Manager link.
- 2. A dialog box will appear asking you to save the file:

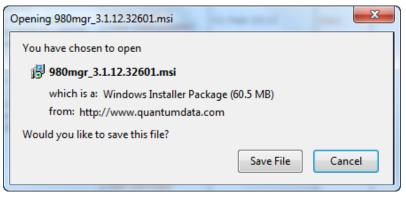

The file will be saved in the downloads folder on the PC.

| Name                      | Date modified      | Туре              | Size      |
|---------------------------|--------------------|-------------------|-----------|
| 1 980mgr_3.1.12.32601.msi | 4/20/2012 11:42 AM | Windows Installer | 61,919 KB |

 Double click on the msi file to initiate the download. A dialog box will appear asking you to Run the installer program.

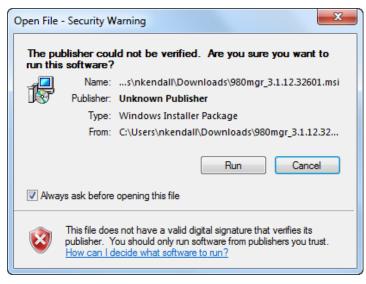

2. Run the installer program. You will be prompted to for the location of the application. Select the installation folder. We recommend installation in the default folder.

| 🥵 980 Manager Setup                                                                                             |
|----------------------------------------------------------------------------------------------------|
| Select Installation Folder         This is the folder where 980 Manager will be installed.                      |
| To install in this folder, click "Next". To install to a different folder, enter it below or click<br>"Browse". |
| Eolder:<br>C:\Program Files\Quantum Data\PS-980 Manager\<br>Browse                                              |
|                                                                                                    |
| Advanced Installer<br>                                                                                          |

- 3. After installation completes, run the new 980 GUI Manager. It should be available in the Start Menu under All Programs  $\rightarrow$  Quantum Data, and also from an icon on your Desktop.
- 4. Verify that the version number in the title bar matches the version on the website.

#### 4.5.4 Establishing a Management Session between the 980 GUI Manager and the 980

This procedure describes how to establish a management session between your 980 GUI Manager and the 980. The procedure assumes that you have done the following:

- Have downloaded the 980 GUI Manager application from the Quantum Data website. •
- Have provisioned an IP addresses in the 980. •
- Have an Ethernet connection and IP address assigned in your host PC. ٠
- Have a suitable Ethernet cable connected between the PC and the 980. •

#### To establish a management session to the 980:

Rev. B3

1. Add your 980 to the 980 GUI Manager application using the green + icon or the + Add item on the Instrument pull-down menu identified below.

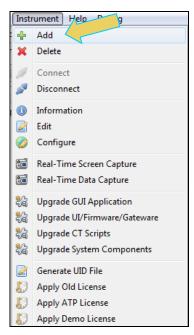

The **Add Instrument** dialog appears enabling you to enter the name and IP information for the 980 that you are trying to connect to (below).

| Add Instrument |              |  |  |  |
|----------------|--------------|--|--|--|
| Name:          | My980        |  |  |  |
| IP Address:    | 192.168.254. |  |  |  |
|                |              |  |  |  |
|                | Add Cancel   |  |  |  |

2. Enter the name (any suitable name) and IP address of the 980 that you want to connect to in the **Add Instrument** dialog box (above) and click on the **Add** activation button.

You will see a series of messages on a dialog boxes describing the progress. One example is shown below:

**Note**: If you receive an "Incompatible Software" error dialog (below); this means that you should upgrade your 980 with the lastest firmware. Notify Teledyne LeCroy customer support for quantumdata products if you receive this message.

| C Incor | npatible Software                                                                                                    | ×  |
|---------|----------------------------------------------------------------------------------------------------|----|
|         | The Instrument firmware is incompatible with this Manager.<br>Some features may not work correctly.<br>Please upgrade your Instruments firmware<br>The minimum required firmware version is: 4.3.0<br>The current firmware version is: 3.1.12 |    |
|         |                                                                                                    | OK |

The 980 with the IP address you entered appears on the list in the **980 Navigator** panel (below). The 980 GUI Manager application will automatically connect to the 980 once you add the 980 to the application.

| 🕾 Navigator             |                 |  |  |  |
|-------------------------|-----------------|--|--|--|
| 🗐 Formats  Images 💷 Ins | truments        |  |  |  |
|                         |                 |  |  |  |
| Name                    | IP Address      |  |  |  |
| 980_MB                  | 192.168.254.229 |  |  |  |
| 980B_JB2                | 192.168.254.161 |  |  |  |
| 980B_JB                 | 192.168.254.160 |  |  |  |
|                         |                 |  |  |  |

3. (If not already connected) Connect to the 980 using either the **Connect** icon or the **Connect** item on the right click menu as shown in the screen below. Note that you can also double click on the 980 in the **Instrument** dialog box in order to initiate a connection.

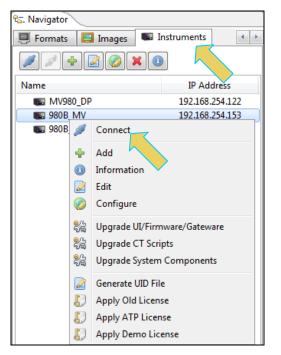

A dialog box appears indicating that a connection is in progress:

| Progress Information                                   |        |
|--------------------------------------------------------|--------|
| Connecting to PS-980 device My PS-98 @ [192.168.254.23 | 3]     |
|                                                        |        |
| Retrieving Device Version Information                  |        |
|                                                        | Cancel |
|                                                        |        |

Once the connection is made the information about the connected 980R/980B is available via the right click menu as shown below.

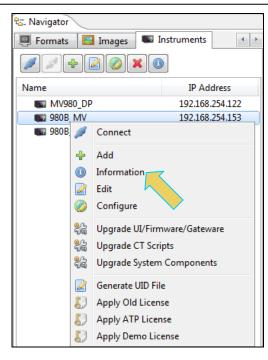

The information is then displayed in a separate window. The information on the **Instrument Information** window tells you the firmware and hardware release and version information as well as what options you have. This information will be helpful if you call quantumdata customer support during an upgrade process.

| About. |                                                                                                    |
|--------|----------------------------------------------------------------------------------------------------|
|        |                                                                                                    |
|        | Instrument: SP_980                                                                                               |
|        |                                                                                                    |
|        | IP Address: 10.30.196.53                                                                                         |
|        | Net Mask: 255,255.05                                                                                             |
|        | Gateway IP: 10.30.196.254                                                                                        |
|        |                                                                                                    |
|        | Free Space: 117.08 GB of 162.23 GB (72.2%)                                                                       |
|        |                                                                                                    |
|        | Advanced Test platform Version: 4.17.59                                                                          |
|        | HDMI 1.4 980 Protocol Analyzer [08C79D020000] in slot 1 [DDR 4096MB]:                                            |
|        | Gateware: [Version: 4.14.1 Build Number: 55 (11/18/2015) Gen: 3 PCB: 297b/D]                                     |
|        | Firmware: [Version: 4.17.59 Build Number: 11918 (qd 07/15/2016 14:33:07 CDT) ]                                   |
|        | HDMI2 Video Generator in slot 4:<br>Gateware: [Version: 4.16.3 Build Number: 22 (02/05/2014 153600) PCB: 594b C] |
|        | bateware: [version: 4.17.59 Build Number: 1918 (qd 07/15/2016 14:33:07 CDT)]                                     |
|        | QBBUS; [Version: 2961 Build Number: 1 (07/05/2012 10.10101)]                                                     |
|        | HDMI 2.0 980 Protocol Analyzer [95E461020000] in slot 6 [DDR 4096MB]:                                            |
|        | Gateware: [Version: 4.17.2 Build Number: 1 (06/25/2016) Gen: 1 PCB: 594c/C]                                      |
|        | Firmware: [Version: 4.17.59 Build Number: 11918 (qd 07/15/2016 14:33:07 CDT) ]                                   |
|        | System Information:                                                                                              |
|        | System SN : [ A76E2EBDE0FB1965::16030016]                                                                        |
|        | HDMI PA SN : [ 08C79D020000::N/A]                                                                                |
|        | Main Board : [ "Z97X-UD3H"]                                                                                      |
|        | CPUx2 : [ 6.60.3 "Intel(R) Celeron(R) CPU G1830 @ 2.80GHz"]<br>DDR : [ 3 GB]                                     |
|        | DDR : [ 3 GB]<br>HD : [ SSDSC2BW18]                                                                              |
|        | OS : [ Linux xpscope-4a 2.6.26-2-686 #1 SMP Sun Mar 4 22:19:19 UTC 2012 1686 GNU/Linux]                          |
|        | GUI manager : [Version 4.17.59 15445 201607151122]                                                               |
|        | 1 : [ lo inet 127.0.0.1/8 scope host lo]                                                                         |
|        | PCIE3 : [ 2.5x1]                                                                                                 |
|        | HDMI SINK CT: [ 4.14.16]                                                                                         |
|        | HDMI SRC CT : [ 4.13.3]                                                                                          |
|        | HDCP2 SINK CT: [ 1.00.0]                                                                                         |
|        | HDCP SRC CT : [4.8.0]                                                                                            |
|        | HDMI 2.0 SRC CT: [ 1.0.4]<br>MHL SINK CT : [ 4.8.0]                                                              |
|        | MHL SINC CT : [ 4.8.0]                                                                                           |
|        | HDMI SINK CTS: [ 3.1.8]                                                                                          |
|        |                                                                                                    |
|        | Licensed Features                                                                                                |
|        | Licensed: 01 [PASSTHROUGH]                                                                                       |
|        | Licensed: 11 [HDMI ACA]                                                                                          |
|        | Licensed: 25 [HDMI CTS 2.0 COMPLIANCE TEST PACKAGE #3]                                                           |
|        | Licensed: 27 [HDMI CTS 2.0 COMPLIANCE TEST PACKAGE #4]<br>Licensed: 31 [HDCP 2.2 ON HDMI 2.0 ANALYZER]           |
|        | Licensed: 31 [DDCF 2.2 ON DUAL 2.0 ANALIZER]<br>Licensed: 34 [UDD ALLIANCE TEST PATTENNS]                        |
|        |                                                                                                    |
|        |                                                                                                    |
|        |                                                                                                    |
|        | 🚽 Save to File 🛛 💥 Close                                                                                         |
|        |                                                                                                    |

### 4.5.5 Setting the Instrument date and time

This procedure describes how to set a 980's data and time. This example will use the external GUI Manager. The procedure assumes that you have connected to a 980 through the external 980 GUI Manager. Please note however that you can also set the date and time through the 980's front panel:

### To set the date and time of the 980:

- quantumdata Other Navigator Capture Viewer CT Results Viewer **Command Console** instrument Network Set Instrument About the Calibrate Settings Date/Time 980 Manager the LCD Apply ATP Apply Demo License License Page 4 of 4 Other Card Control Editors Compliance Tests Back 🕾 Navigator DHCP: 10.30.196.53
- 1. From the Other page (Page 4) of the Apps Window select Set Instrument Date/Time.

The **Select Date/Time**... dialog box appears as shown below:

2. Set the month by selecting from the Calendar.

| Select Date | /Time          |          |      |         |         |    |
|-------------|----------------|----------|------|---------|---------|----|
| Hour        | Minute         |          | Seco | nd      |         |    |
| 2:          | 3 8            | ]:[      | 3    | 8       |         | РМ |
|             |                | Date     |      |         |         |    |
|             |                |          |      |         |         |    |
| 4           | Ju             | ine, 20: | 16   |         | ×       |    |
| Sun         | Mon Tue        | Wed      | Thu  | Fri     | Sat     |    |
| 29          | 30 31          | 1        | 2    | 3       | 4       |    |
| 5           | 67             | 8        | 9    | 10      | 11      |    |
| 12          | 13 14          | 15       | 16   | 17      | 18      |    |
| 19<br>26    | 20 21<br>27 28 | 22       |      | 24<br>1 | 25<br>2 |    |
| 3           | 4 5            | 6        | 7    | 8       | 9       |    |
|             |                |          |      |         |         |    |
|             |                |          |      |         |         |    |
|             |                |          | -    | _       |         |    |
|             | 0              | 🖉 Ok     |      | 🙆 C     | ance    |    |

3. Set the date from the calendar.

| Select Date/Time   |     |     |      |          |      |      |       |    |
|--------------------|-----|-----|------|----------|------|------|-------|----|
| Hour Minute Second |     |     |      |          |      |      |       |    |
| 10                 | ]:[ | 2   | 8    | ]:[      | 5    | 4    | ) [   | PM |
|                    |     | ^   |      |          | ^    |      |       |    |
|                    |     |     |      | Date     |      |      |       |    |
|                    | 4   |     | Eab  |          | 0014 |      | •     |    |
|                    | 1   |     | rebi | ruary, 2 | 2014 |      |       |    |
|                    | Sun | Mon | Tue  | Wed      | Thu  | Fri  | Sat   |    |
|                    | 26  | 27  | 28   | 29       | 30   | 31   | 1     |    |
|                    | 2   | 3   | 4    | 5        | 6    | 7    | 8     |    |
|                    | 9   | 10  | 11   | 12       | 13   | 14   | 15    |    |
|                    | 16  | 17  | 18   | 19       | 20   | 21   | 22    |    |
|                    | 23  | 24  | 25   | 26       | 27   | 28   | 1     |    |
|                    | 2   | 3   | 4    | 5        | 6    | 7    | 8     |    |
|                    |     |     |      |          |      |      |       |    |
|                    |     |     | V    | Ok       |      | 🔁 Ci | ancel |    |

4. Set the time for each element using the pop-out dialog boxes (example shown below for minutes).

#### Rev. B3

#### 980 Advanced Test Platforms - Quick Start Guide

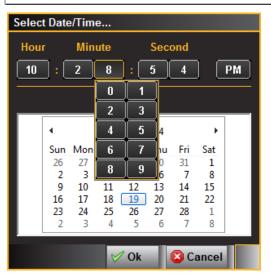

## 4.5.6 Calibrating the 980 display

This procedure describes how to calibrate the 980 display. This procedure must be performed through the embedded 980 GUI Manager:

### To calibrate the 980 display:

1. From the **Other** page (Page 4) of the Apps Window select **Calibrate the LCD**. Refer to the screen below.

Rev. B3

|             | quantumdata          |                                    |                                   |                 |  |  |  |  |  |
|-------------|----------------------|------------------------------------|-----------------------------------|-----------------|--|--|--|--|--|
|             | Other                |                                    |                                   |                 |  |  |  |  |  |
|             |                      |                                    |                                   |                 |  |  |  |  |  |
|             | Navigator            | Capture Viewer                     | CT Results Viewer                 | Command Console |  |  |  |  |  |
|             | Instrument Network   | Set Instrument                     | About the                         | Calibrate       |  |  |  |  |  |
|             | Settings             | Date/Time                          | 980 Manager                       | the LCD         |  |  |  |  |  |
|             | 0                    | 0                                  |                                   |                 |  |  |  |  |  |
|             | Apply ATP<br>License | Apply Demo<br>License              |                                   |                 |  |  |  |  |  |
|             |                      |                                    |                                   |                 |  |  |  |  |  |
| Page 4 of 4 |                      |                                    |                                   |                 |  |  |  |  |  |
| 🖙 Back      | Card Control         | Compliance Tests ATP Version: 4.17 | Editors<br>.59 (3 cards detected) | Other 🔀         |  |  |  |  |  |

Follow the instructions on the screen to complete the calibration.

## 5 Upgrading 980 GUI Manager and 980 Platforms

This section provides information about upgrading your 980 and 980 GUI Manager. Detailed procedures are not provided in this document. *Please be sure to refer to the Release Notes for a specific release for detailed upgrade instructions.* 

Teledyne LeCroy periodically provides maintenance release of software and firmware. The most recent versions are available on the downloads page of the quantumdata website.

http://www.quantumdata.com/downloads.html

| 980 Series                                 |               |
|--------------------------------------------|---------------|
| 980B ATP (P/N 00-00231)                    | Release Notes |
| 980R ATP (P/N 00-00232)                    |               |
| Official Release:                          |               |
| External Manager 4.16.39                   |               |
| Release 4.16.39                            |               |
| HDMI Sink Compliance Test Package          |               |
| HDCP 2.2 Sink Compliance Package           |               |
|                                            |               |
| 980 Gen 3 ATP (discontinued, P/N 00-00229) |               |
| External Manager 4.16.39                   |               |
| Release 4.16.39                            |               |
| HDMI Sink Compliance Test Package          |               |
| HDCP 2.2 Sink Compliance Package           |               |
| 09-Eeb-2016                                |               |

Two software packages are available for upgrading the 980:

- 1. Embedded firmware and gateware package for the 980 instrument. This is a Debian software package for installation in the Linux-based instrument. (The file extension is .deb.) This package also includes the embedded Graphical User Interface that will be installed for the Touch Screen User Interface. The 980 software package includes the firmware and gateware for all available modules.
- 2. Graphical User Interface for Windows PCs. This is the 980 Manager GUI that can be used to control all 980 instruments from a Windows PC.

Notes:

- 1. If the Windows-based 980 Manager GUI and the embedded firmware are both being upgraded, you will need to upgrade the 980 Manager first, and then upgrade the embedded firmware.
- 2. Be sure to check the release notes associated with the download files. Any special installation instructions will be noted in the release notes.
- 3. In some cases if your 980 is not at the most recent version, you may have to first upgrade to the most current version and then to the new version.

## 5.1 Workflow for Upgrading 980 Firmware/Gateware

This section describes the workflow of the upgrade process. It is not intended to be a detailed procedure. *Please refer to the Release Notes for detailed upgrade procedures*.

**Please note** that you have to upgrade the 980 GUI Manager before using the GUI Manager to upgrade the 980 firmware and gateware.

1. Download the GUI Manager and 980 Firmware/Gateware files from the quantumdata website downloads page:

| 980 Series                                 |               |
|--------------------------------------------|---------------|
| 980B ATP (P/N 00-00231)                    | Release Notes |
| 980R ATP (P/N 00-00232)                    |               |
| Official Release:                          |               |
| External Manager 4.16.39                   |               |
| Release 4.16.39                            |               |
| HDMI Sink Compliance Test Package          |               |
| HDCP 2.2 Sink Compliance Package           |               |
| 980 Gen 3 ATP (discontinued, P/N 00-00229) |               |
| External Manager 4.16.39                   |               |
| Release 4.16.39                            |               |
| HDMI Sink Compliance Test Package          |               |
| HDCP 2.2 Sink Compliance Package           |               |
| 09-Feb-2016                                |               |

2. Upgrade the 980 GUI Manager and restart.

**Note**: You may receive the following error indicating that you must update the 980 firmware/gateware.

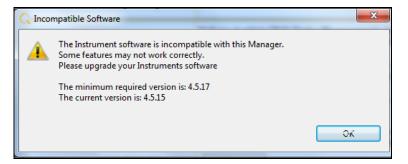

3. Connect to the 980 that you wish to upgrade.

Access the Upgrade Firmware/Gateware option from the Instrument pull-down.

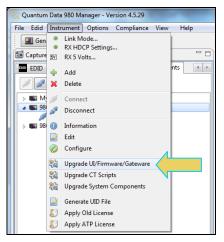

4. Update the 980 Firmware/Gateware.

Browse to the Deb file and select it. Follow the on-screen prompts.

#### Rev. B3 х Open ✓ Search 980\_Release\_5\_29 Q Organize 🔻 New folder •== • ? \* Name Date modified Size Туре 🔆 Favorites 🧮 Desktop Ξ 퉬 980mgr 9/12/2012 12:10 PM File folder 🚺 Downloads 📄 980-atp.deb 9/11/2012 4:32 PM DEB File 391,947 KB 📃 Recent Places 😻 Dropbox 🥽 Libraries Documents J Music E Pictures Videos 💻 Computer 🚢 Gateway (C:) File name: ▼ \*.deb • Cancel Open -

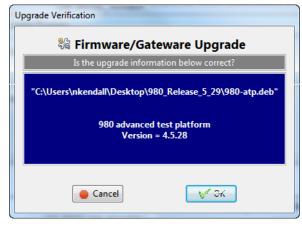

### 980 Advanced Test Platforms - Quick Start Guide

| Firmware | Update Progress                                                                                                    |
|----------|----------------------------------------------------------------------------------------------------|
| 0        | Flashing Gateware (takes several minutes)                                                                                                |
| 1.2      |                                                                                                    |
| Time E   | lapsed: 0:07                                                                                                    |
|          | X Cancel                                                                                                    |
| C Start  | the Instrument                                                                                                    |
| 0        | Wait until the Instrument is powered down.<br>The LCD screen on the front panel should extinguish when it is completely powered<br>down. |
|          | After it is powered down, press the power button to boot the Instrument and then<br>wait until the Instrument is fully booted.           |
|          | ОК                                                                                                    |

5. Reconnect the 980 GUI Manager to the 980.

## 5.2 Workflow for Adding License for optional feature

This section describes the workflow of the upgrade your 980 Protocol Analyzer with an optional feature using a license key process. It is not intended to be a detailed procedure. *Please consult Teledyne LeCroy Customer Support for quantumdata products for details*.

**Note**: You must have purchased the optional feature through the normal channels of your quantumdata representative or distributor.

- 1. Purchase optional feature from quantumdata distributor or representative.
- 2. Call Teledyne LeCroy customer support for quantumdata products.
- 3. Generate UID text file from the **Instrument** pull-down menu (below) and convey to quantumdata customer support.
- 4. quantumdata will provide a QDATP.lic file. Store this on your host PC.
- 5. From the **Instrument** pull-down menu (below) select Apply ATP License.

| 🕾 Navigator         |                                                                                              |                             |                                           |          |  |  |  |  |
|---------------------|----------------------------------------------------------------------------------------------|-----------------------------|-------------------------------------------|----------|--|--|--|--|
| Formats             | 国 Images                                                                                     | <b>I</b>                    | nstruments                                | 4 >      |  |  |  |  |
| <b>/</b>            |                                                                                              |                             |                                           |          |  |  |  |  |
| Name                |                                                                                              |                             | IP Ad                                     | dress    |  |  |  |  |
| MV980_              | DP                                                                                           |                             | 192.168.254.122                           |          |  |  |  |  |
| 📃 💷 980B <u>, M</u> | V                                                                                            |                             | 192.168                                   | .254.153 |  |  |  |  |
|                     | <ul> <li>Add</li> <li>Informati</li> <li>Edit</li> <li>Configure</li> <li>Upgrade</li> </ul> | e<br>UI/Firm                | nware/Gatew<br>pts                        | are      |  |  |  |  |
|                     |                                                                                              | UID Fil<br>Licen<br>P Licer | se la la la la la la la la la la la la la | ts       |  |  |  |  |

## 6 Command Line Interface

This chapter provides procedures on establishing a command line session with the 980 from a PC. Detailed descriptions of the commands themselves are not provided.

## 6.1 Overview

You can control the 980/980B and its modules through the command line via a telnet session or from the 980 Manager Console panel. You can execute commands to achieve certain functions which are module dependent and you can access the Linux shell to apply commands to capture data files for example.

You can access the Linux prompt from the p-scope> prompt available from the **Console** panel or through a separate telnet window. Procedures for both are shown below.

### To establish a command line session through the 980 Console window:

- 1. Establish an Ethernet connection between the 980/980B using the procedures defined in: Connection Scenarios for external 980 GUI Manager.
- 2. Highlight the 980/980B that you want to execute commands on.
- 3. Activate the **Console** tab to access the **Console** panel interface.
- 4. Click on the **Open Connection** activation button to establish a telnet session with the 980/980B.

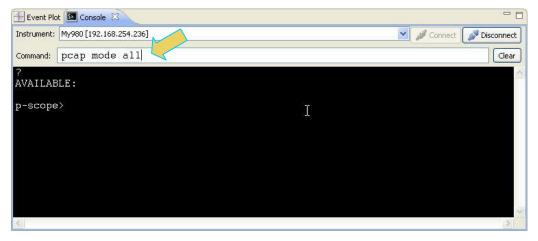

July 19, 2016

5. The **p-scope>** prompt will appear allowing you to enter commands (example pcap mode all command shown above).

Note: You enter commands in the Command field above the terminal area.

The primary command for setting up and initiating the capture data is the **PCAP** command (not case sensitive). There are several arguments of the PCAP command and these are explained in the table in the procedures below.

### To quit out of the 980 Console window session:

1. To quit out of the console session enter the following sequence:

```
p-scope>quit // Takes you to the Linux shell prompt.
gd@spcope:~$
```

2. Enter the following to exit out of the console session:

qd@spcope:~\$ exit

#### To establish a command line session through a telnet session:

- 1. Launch the Command Prompt utility from the Windows Accessories.
- 2. Establish a telnet session with the 980 using the following command. Note you will enter in the IP address of the 980 (10.30.196.53 in example below):

>telnet 10.30.196.53

The 980 login prompt will then appear as shown below. The 980 login and password are qd.

Pscope login: qd

**Password:** qd // you will not be able to see the entry.

3. The p-scope> prompt will appear allowing you to enter commands.

The primary commands for setting up and initiating the capture data is the **PCAP** command (not case sensitive). There are several arguments of the PCAP command and these are explained in the table in the procedures below.

END OF QUICK START GUIDE

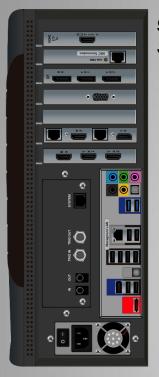

# 980B Advanced Test Platform Side View

# 980R Advanced Test Platform Rear View

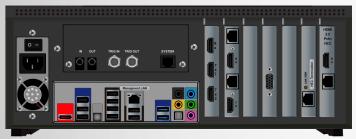

### © 2016 Teledyne LeCroy. All rights reserved.

Specifications, prices, availability and delivery subject to change without notice.

Product or brand names are trademarks or requested trademarks of their respective holders.

980 Quick Start Guide - 68-00223 Rev B3 – July 20, 2016

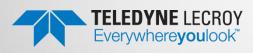

Corporate Contact: Teledyne LeCroy 2111 Big Timber Road Elgin, IL 60123 USA Phone (847) 888-0450

Sales: sales@quantumdata.com Website: <u>www.quantumdata.com</u>

Technical Contact: http://www.quantumdata.com/support.html